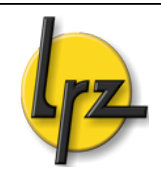

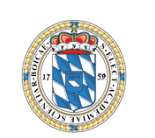

## **Basiswissen für Netzverantwortliche**

Fehlerbehebung, Missbrauch und Sicherheit im MWN

Dr. Helmut Reiser, Claus Wimmer

12. März 2009

Folien unter: www.lrz.de/services/schulung/unterlagen/nv-sicherheit

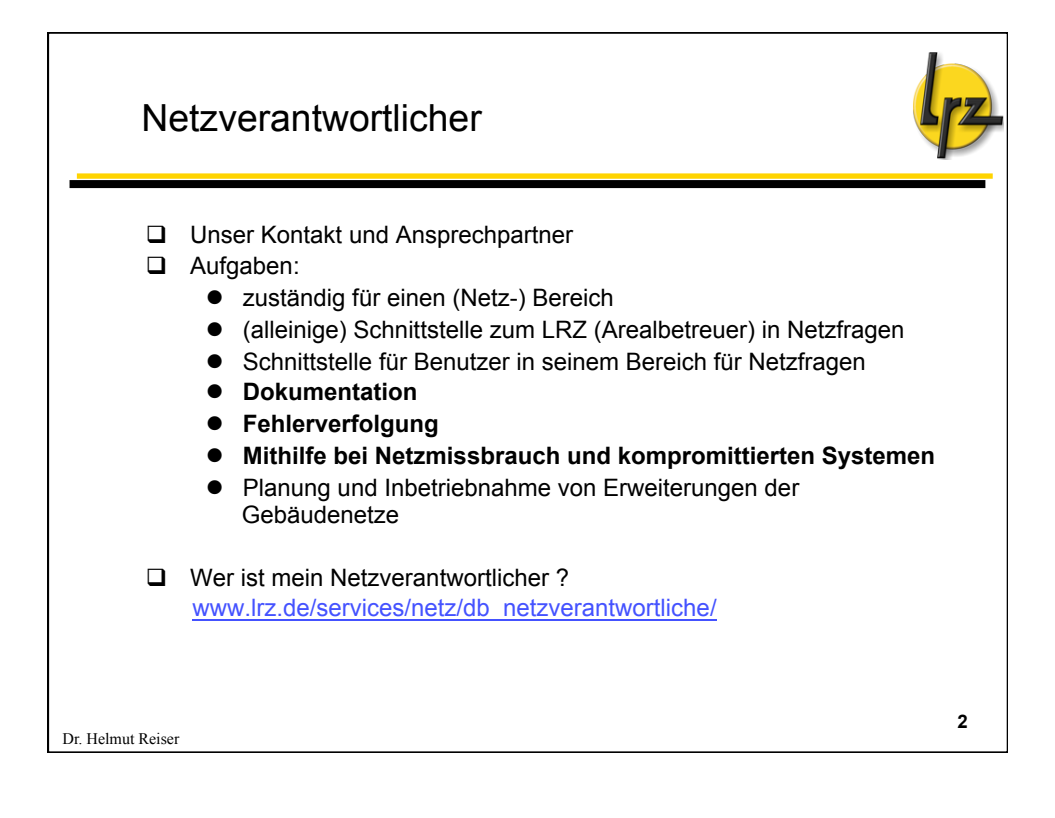

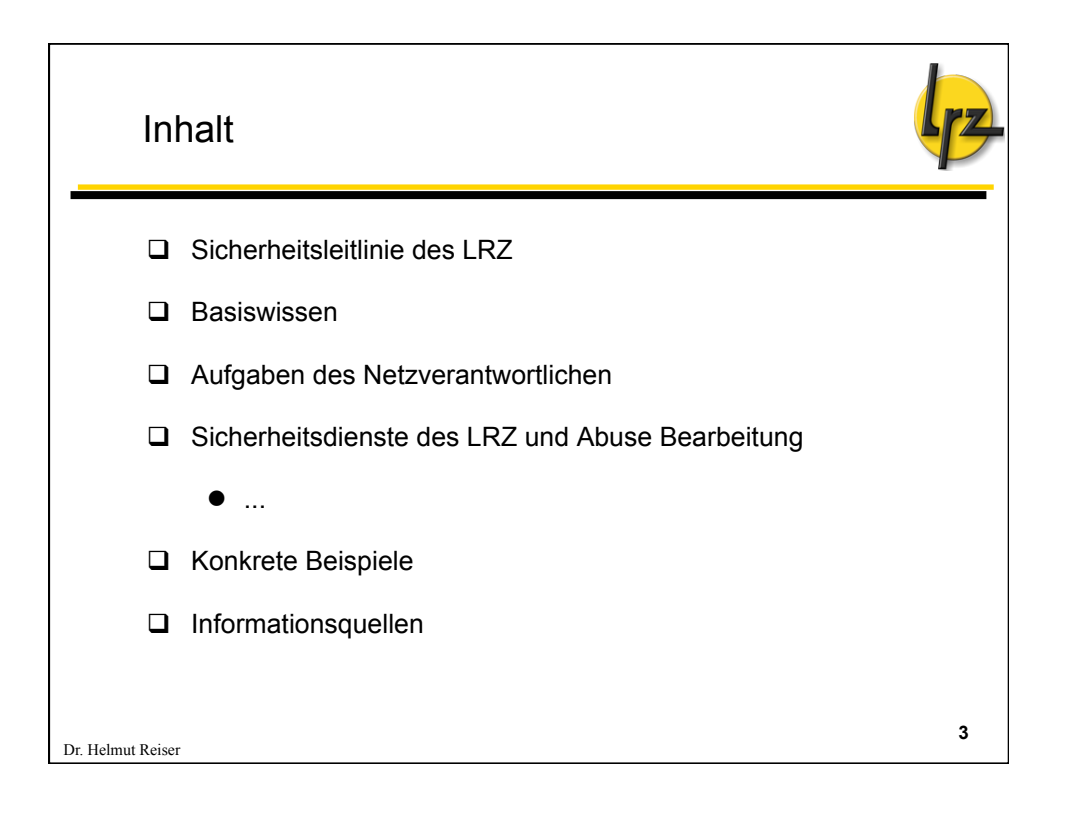

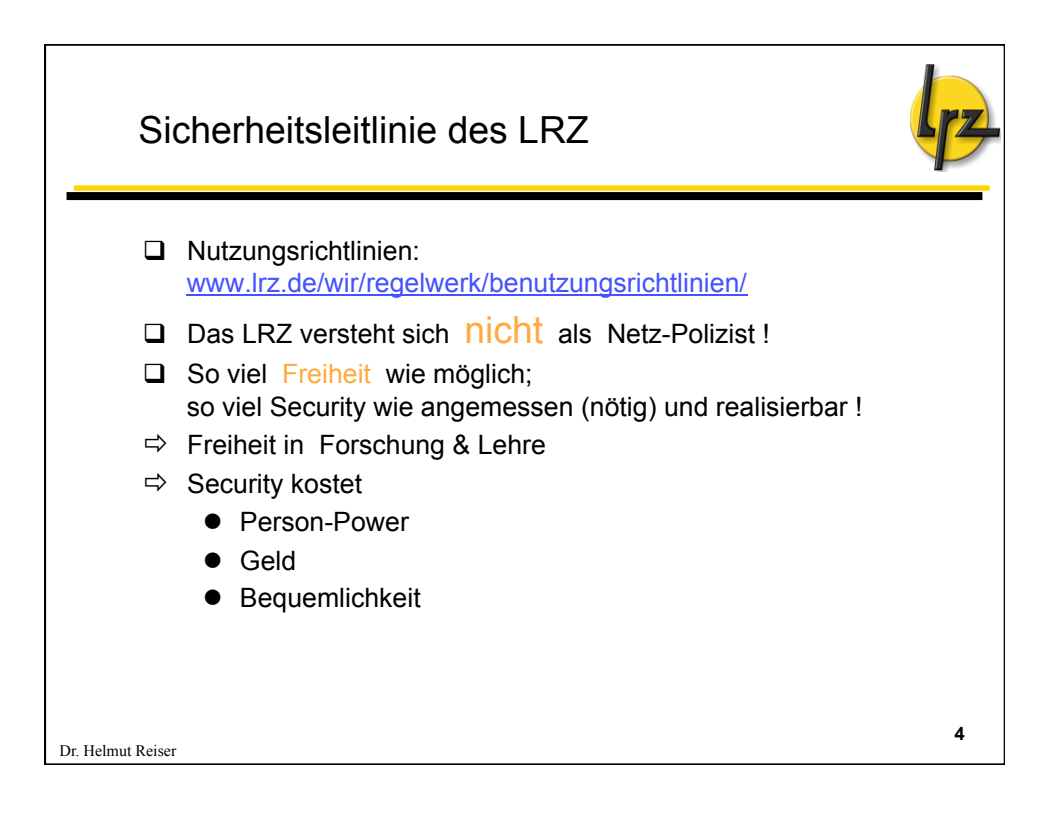

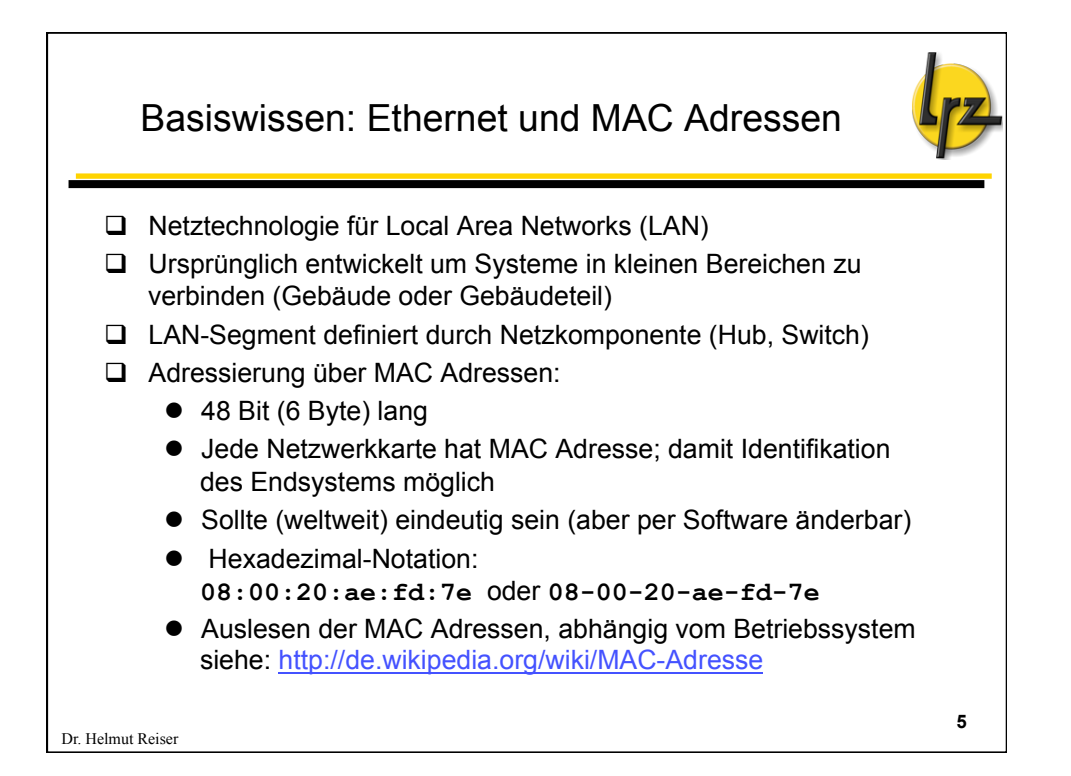

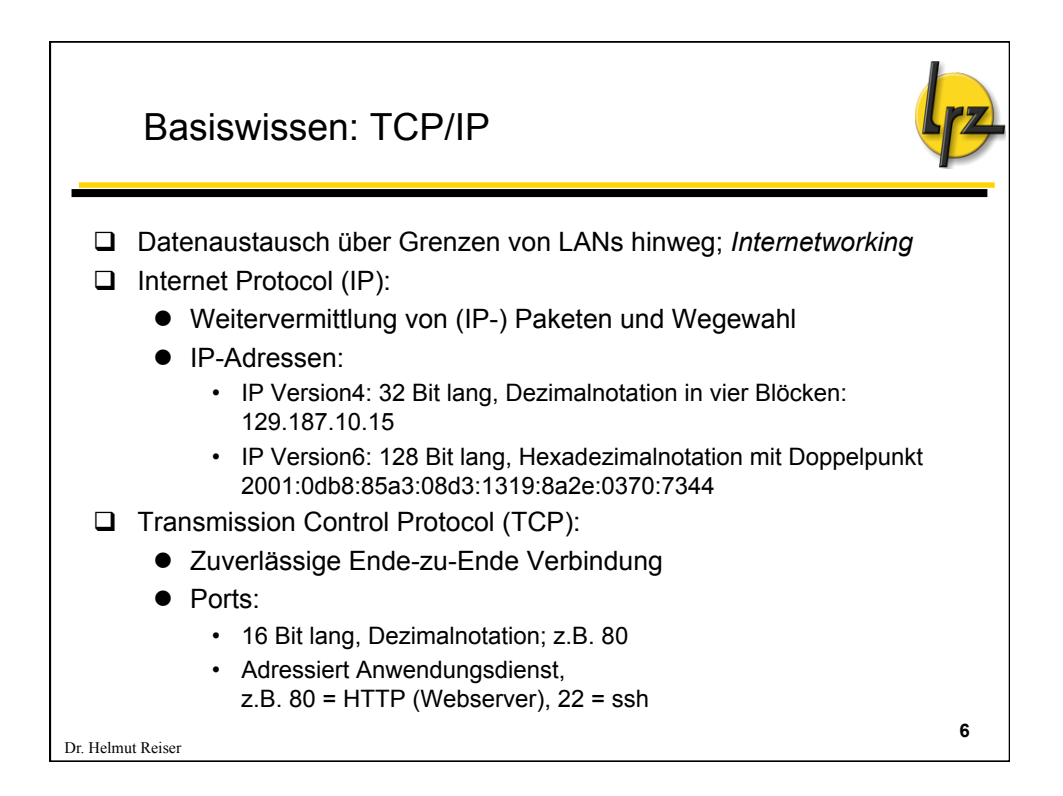

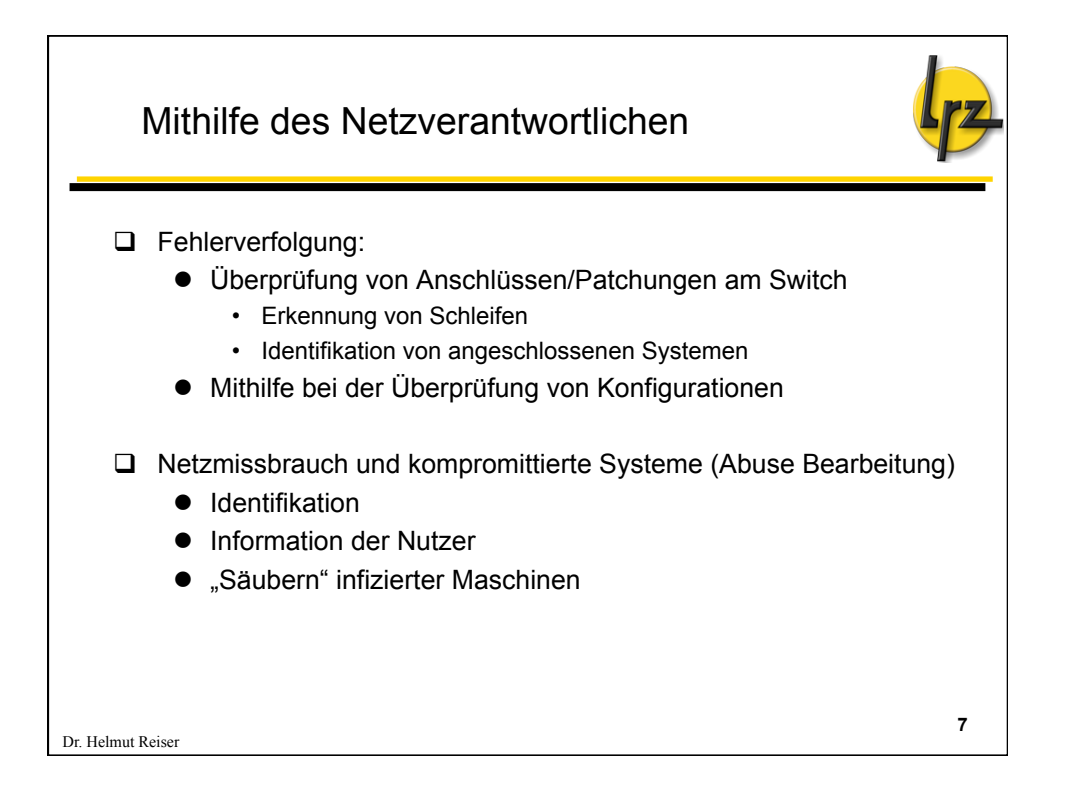

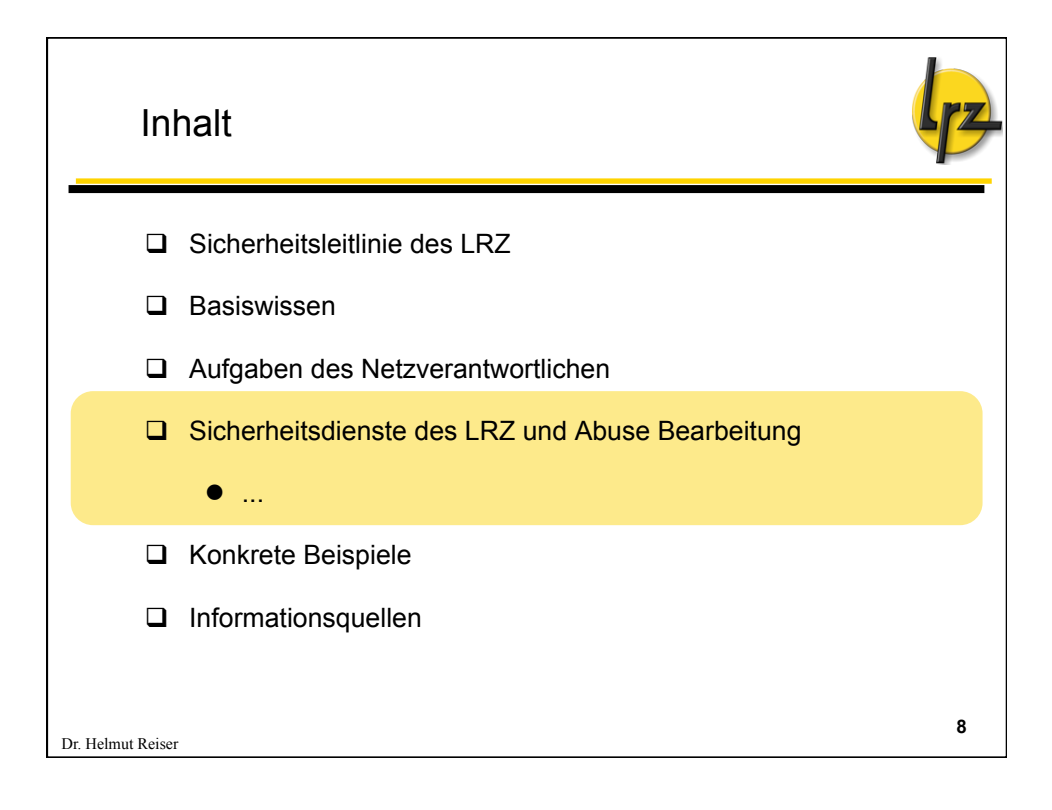

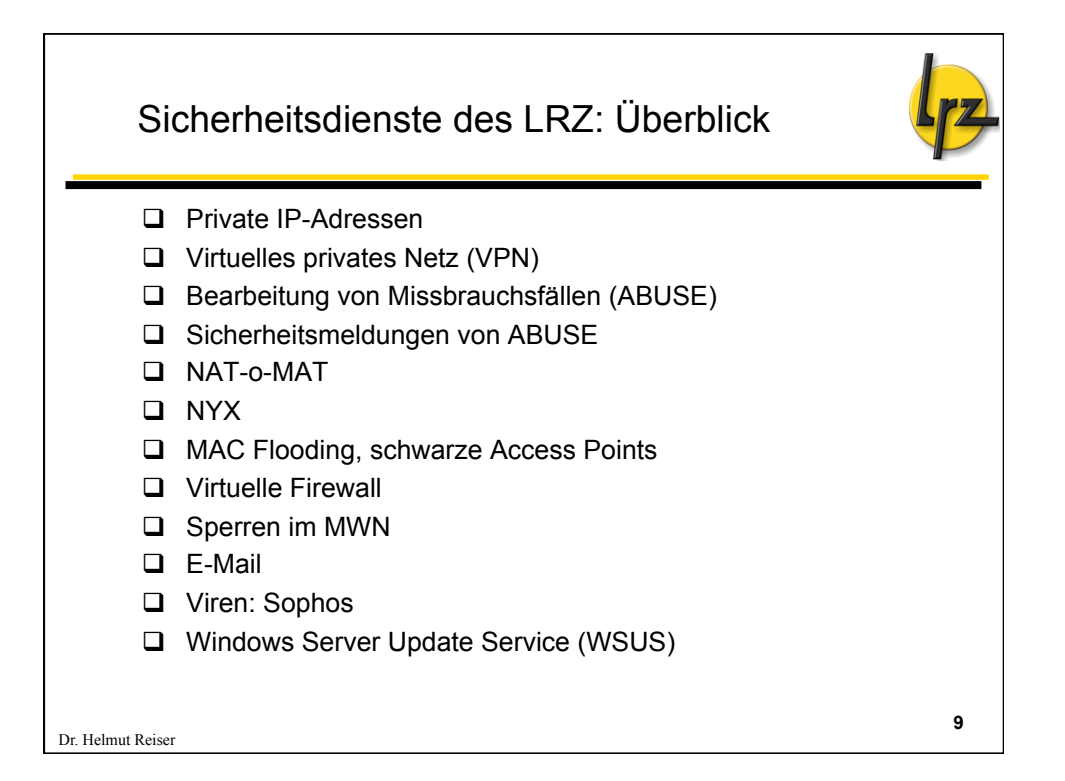

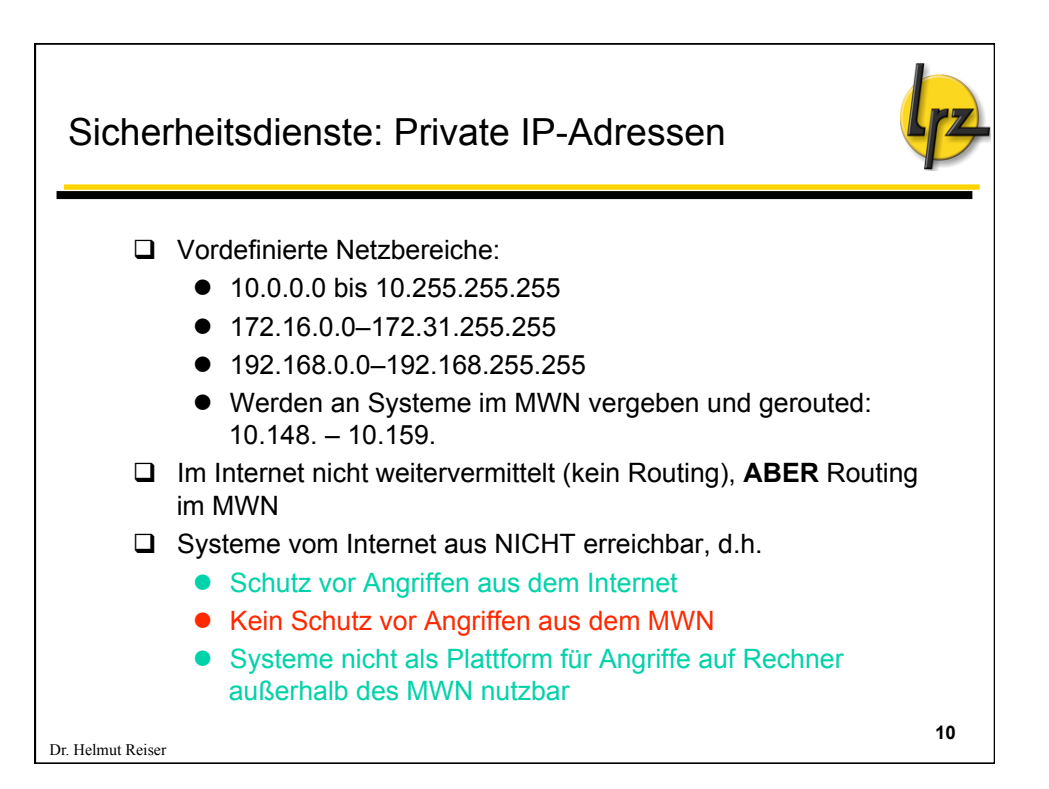

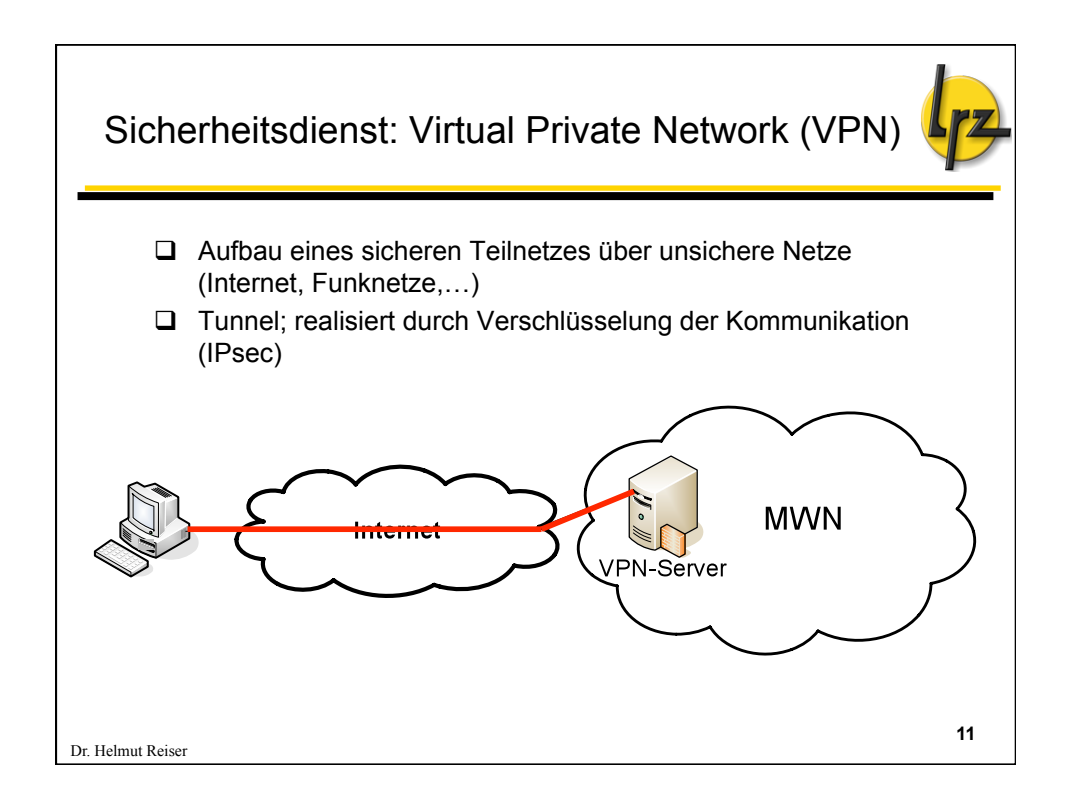

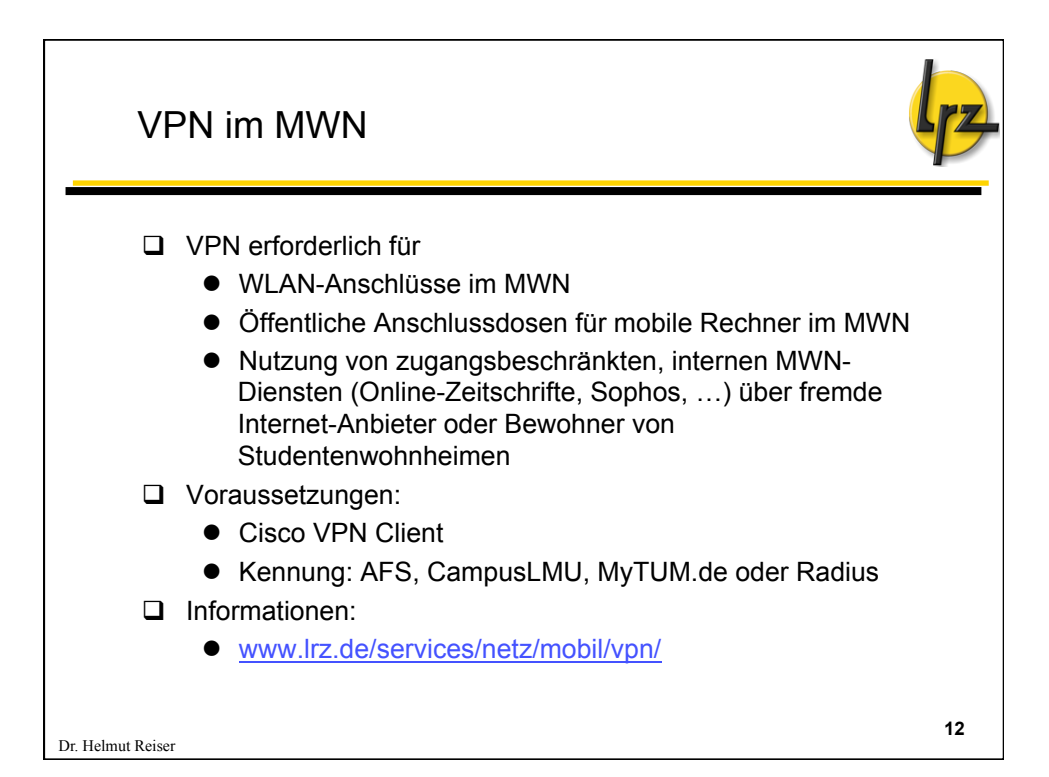

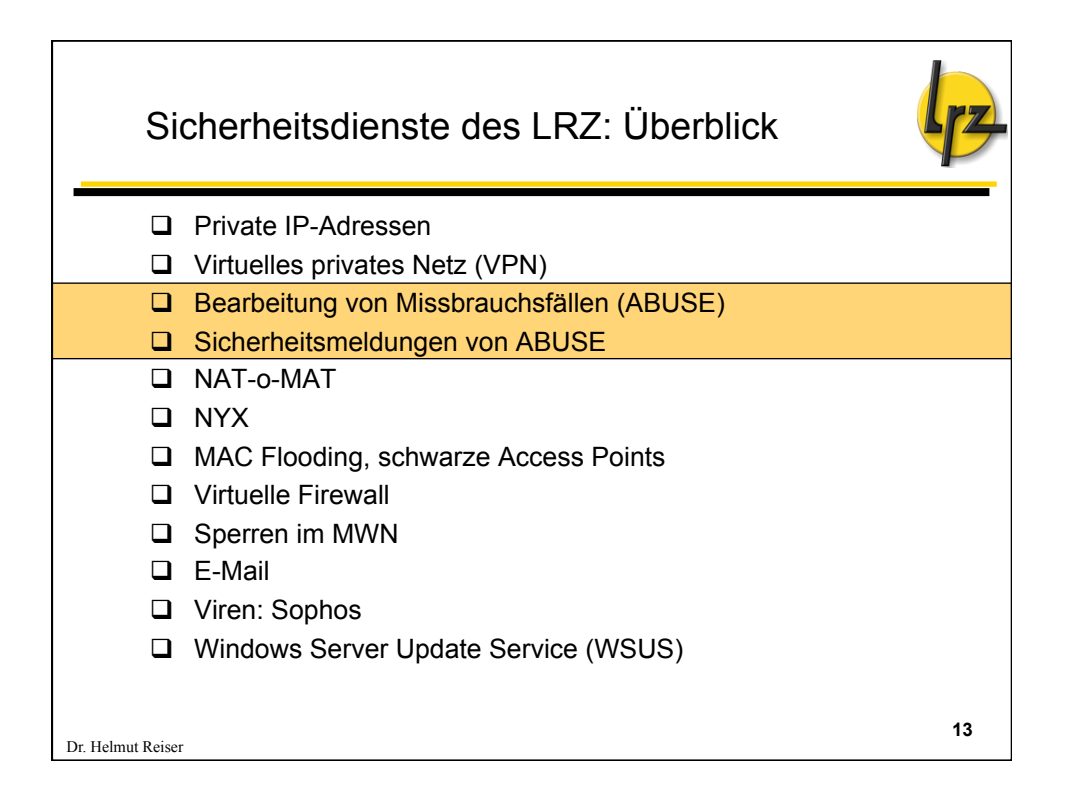

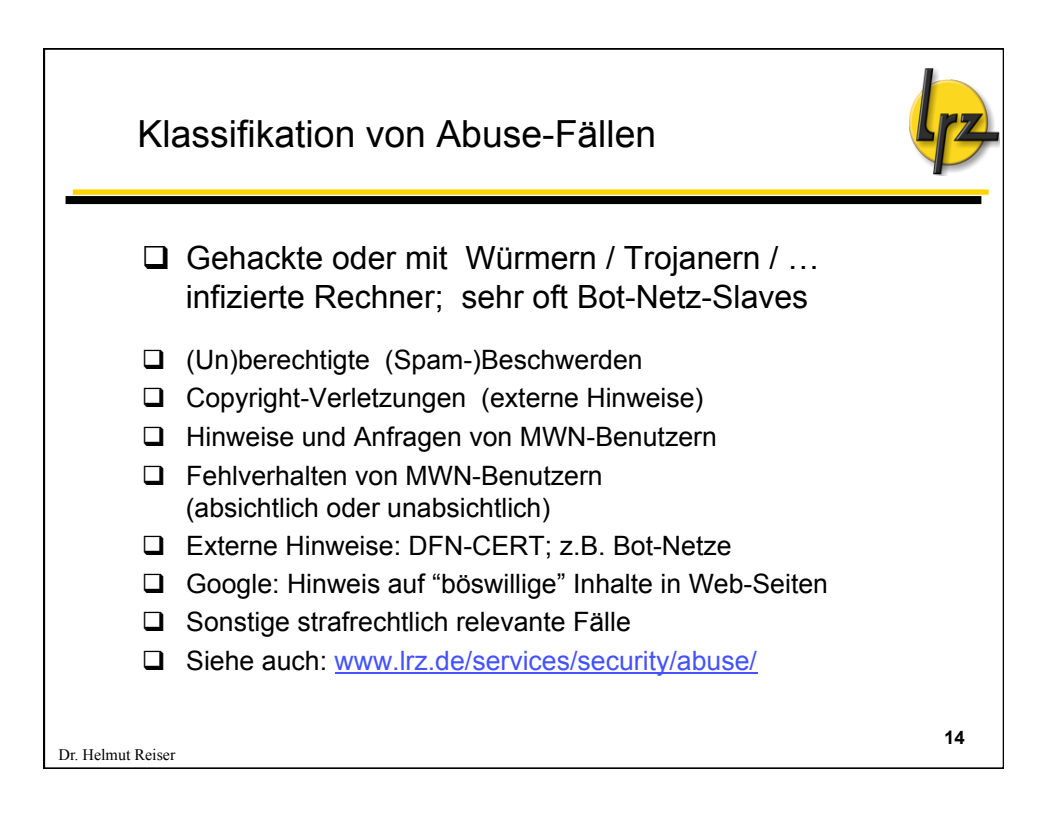

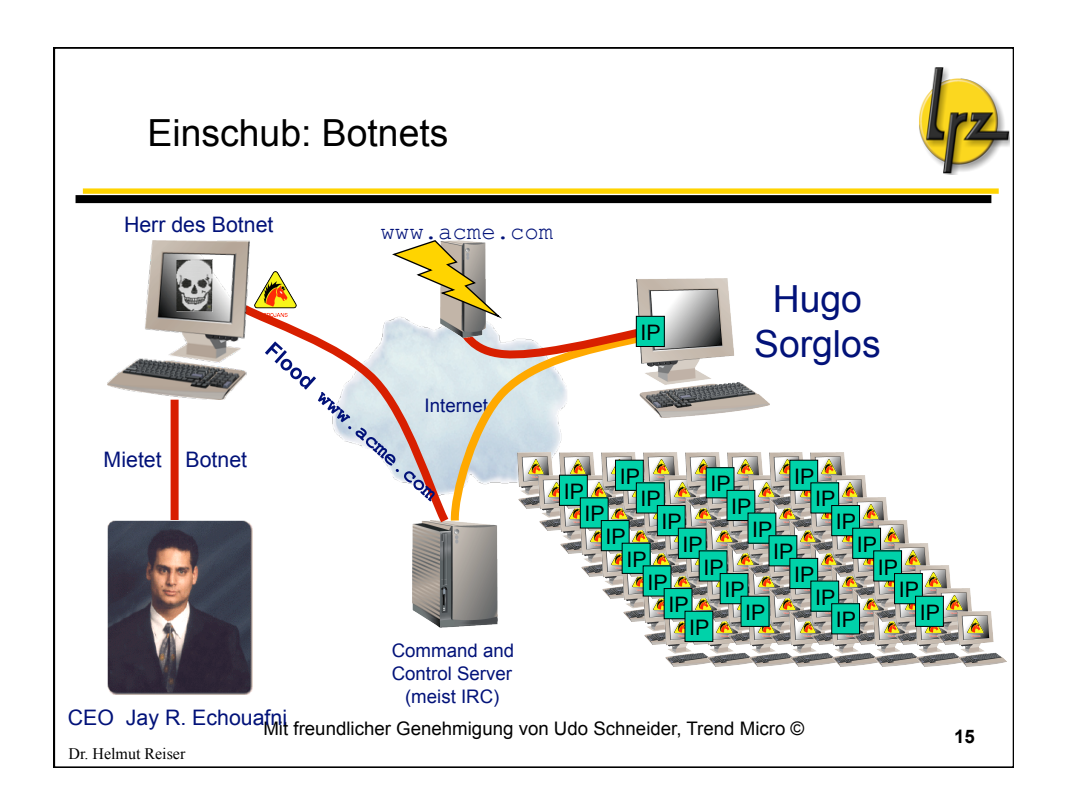

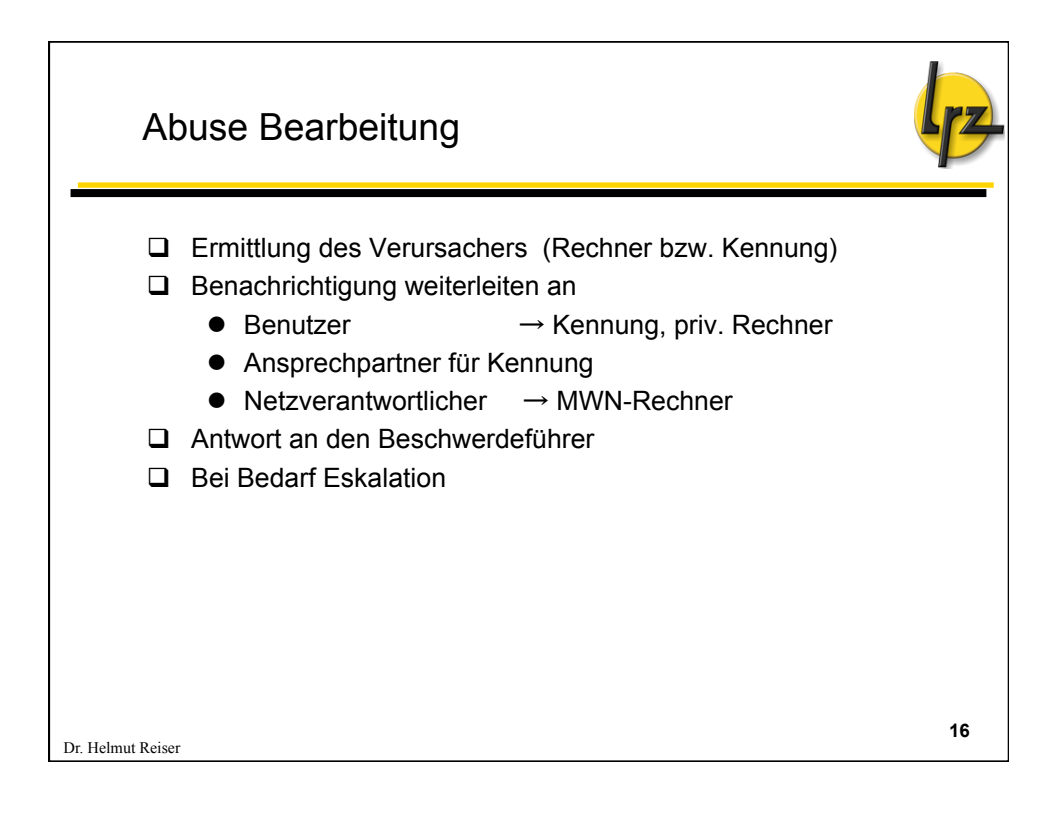

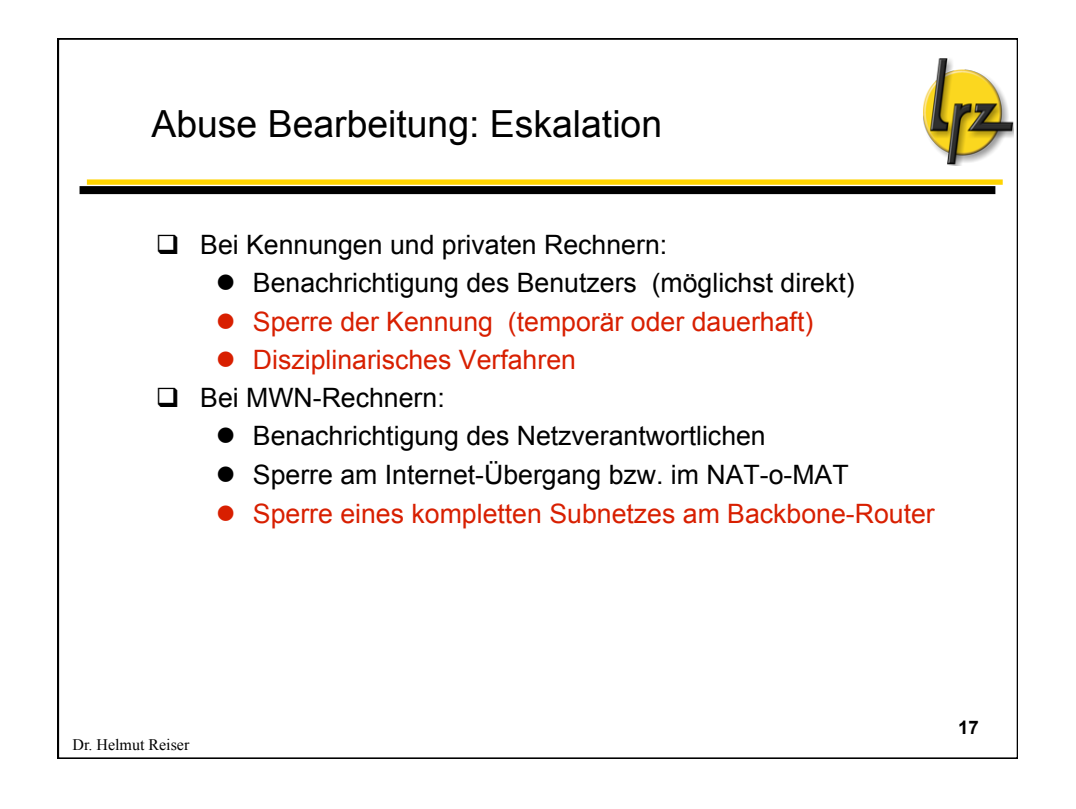

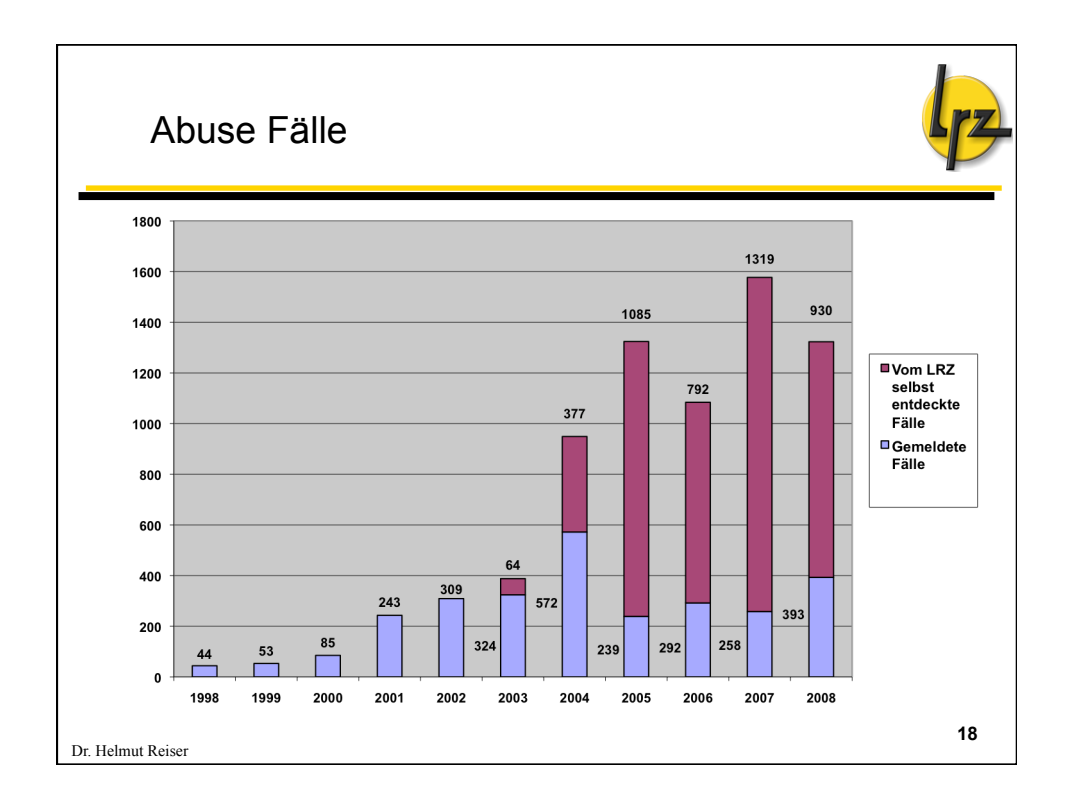

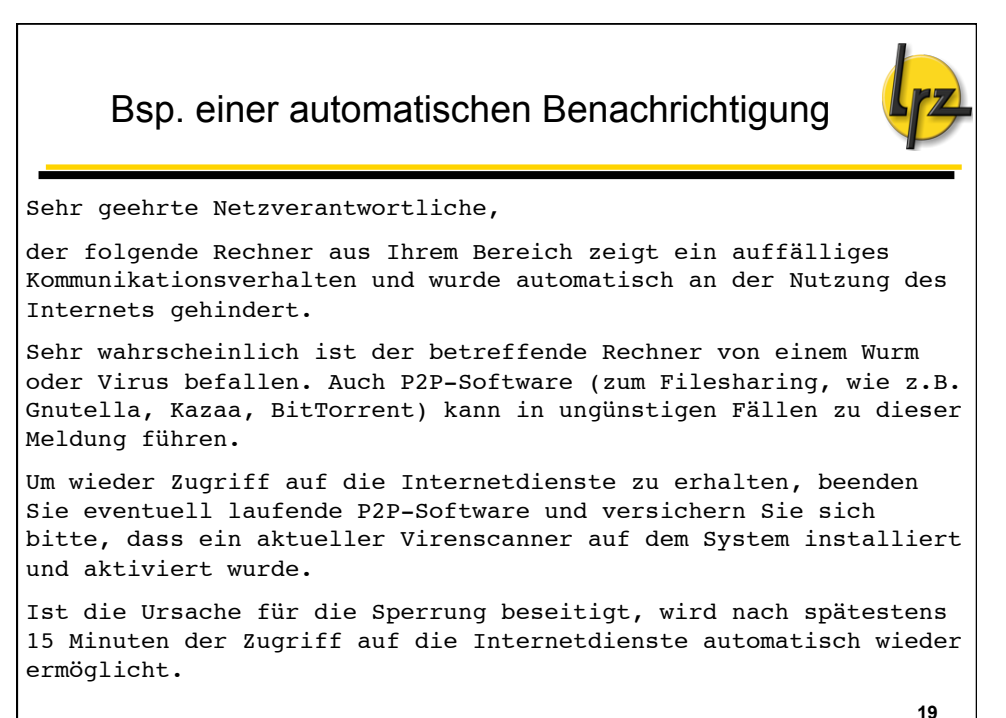

Dr. Helmut Reiser

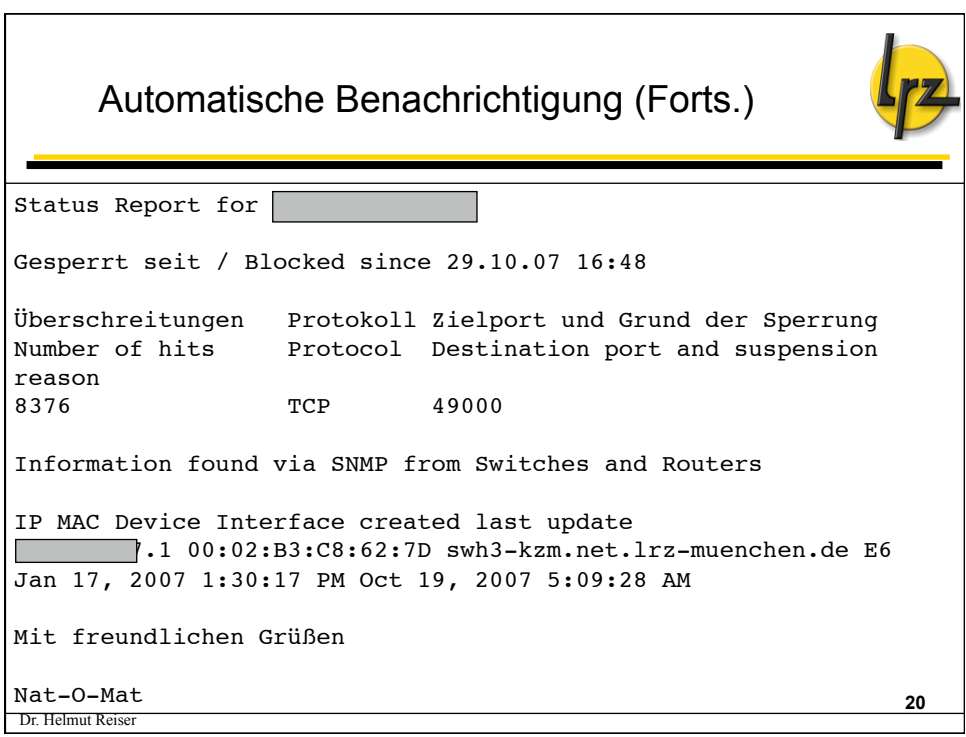

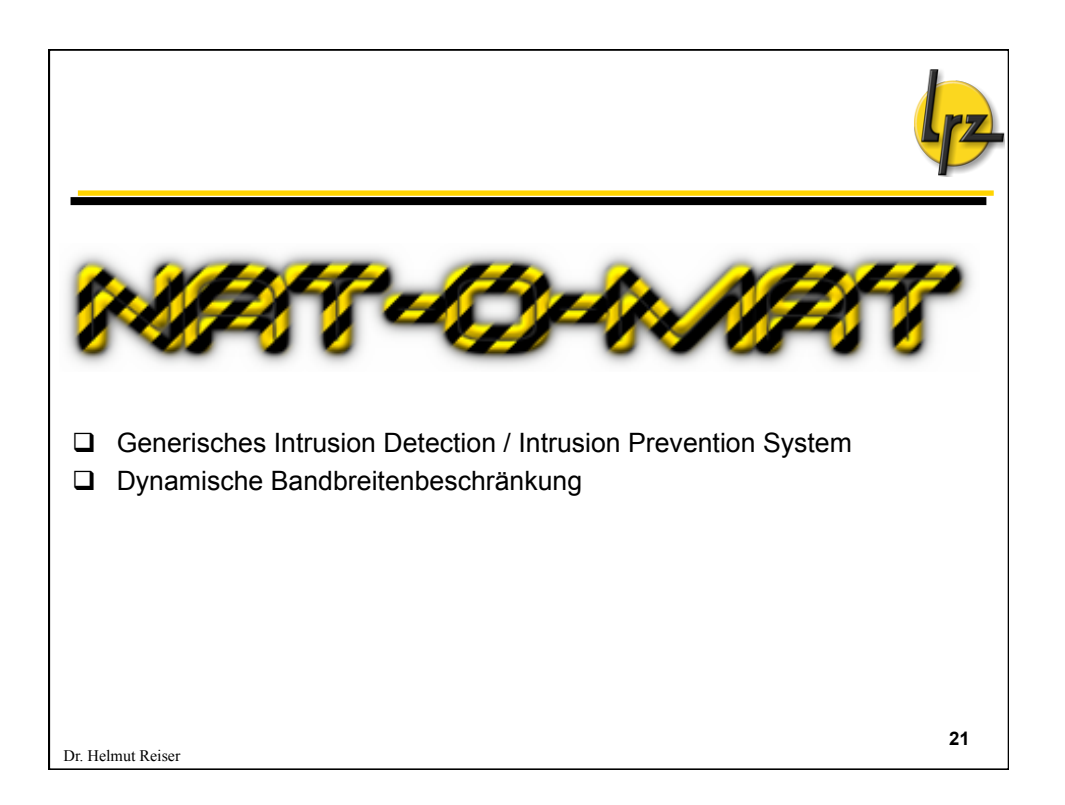

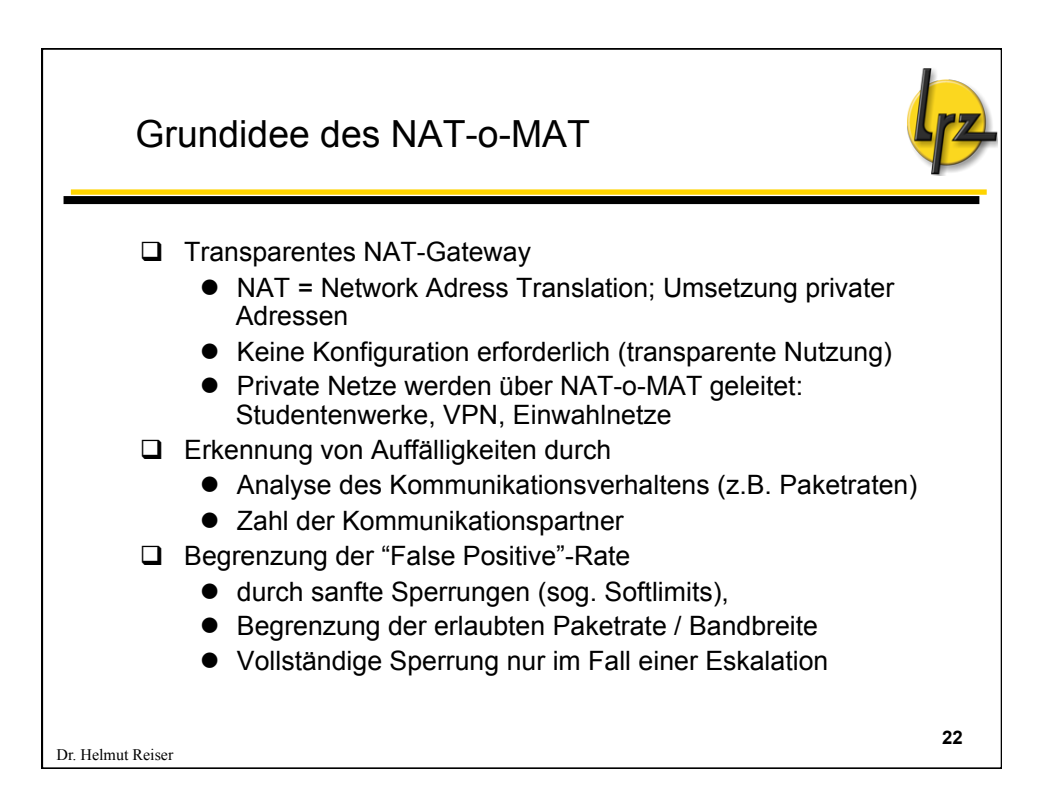

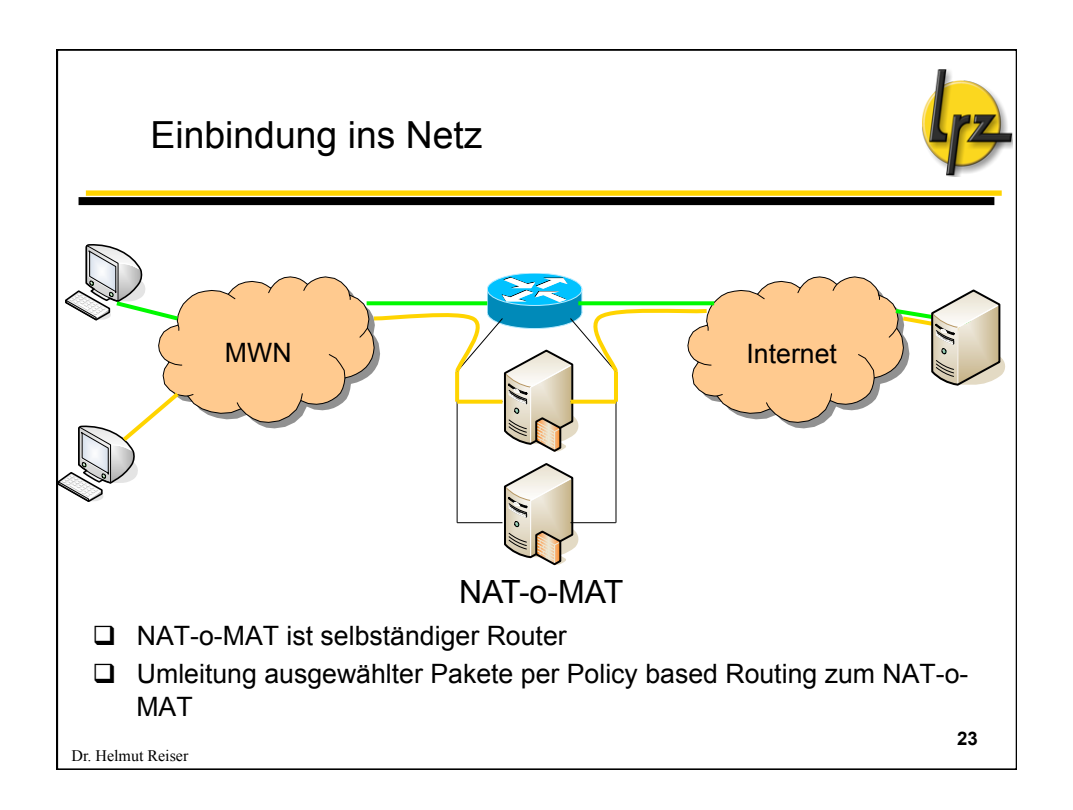

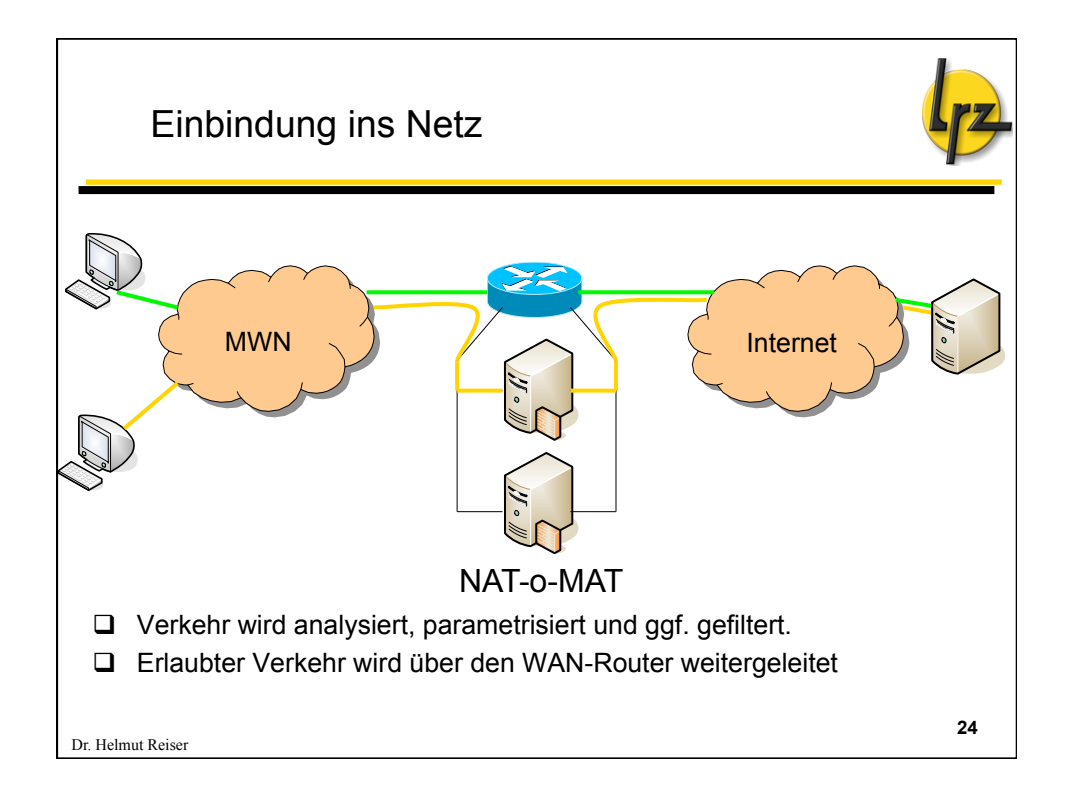

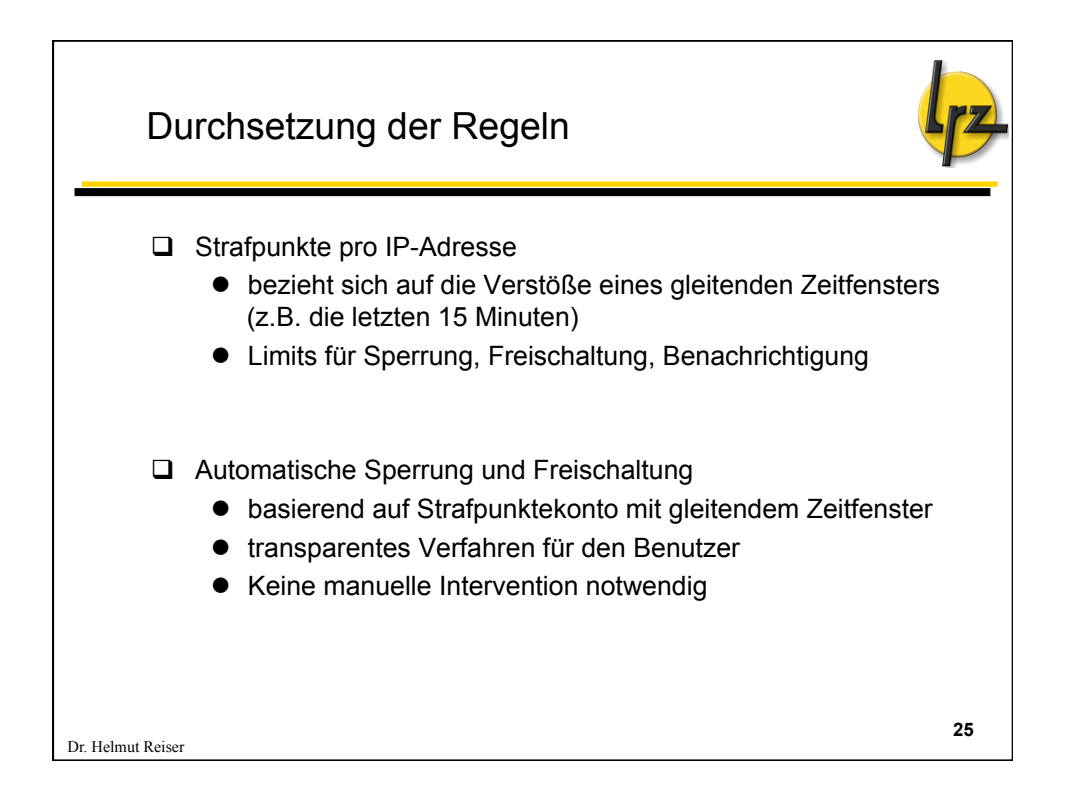

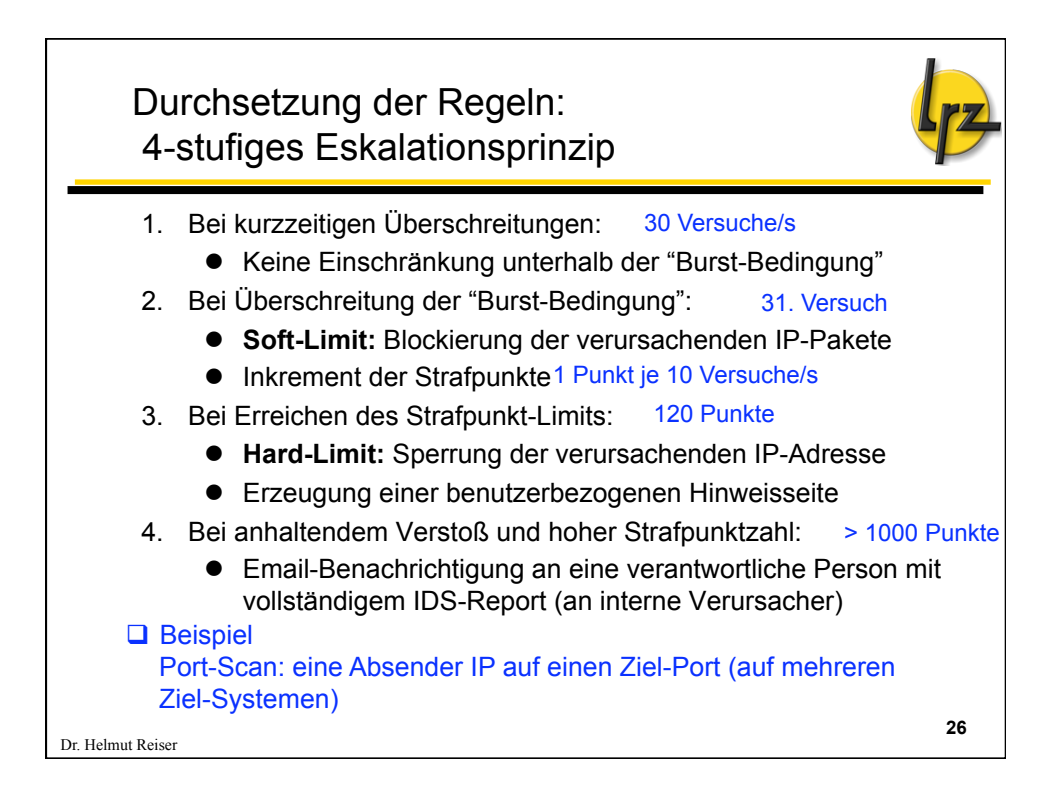

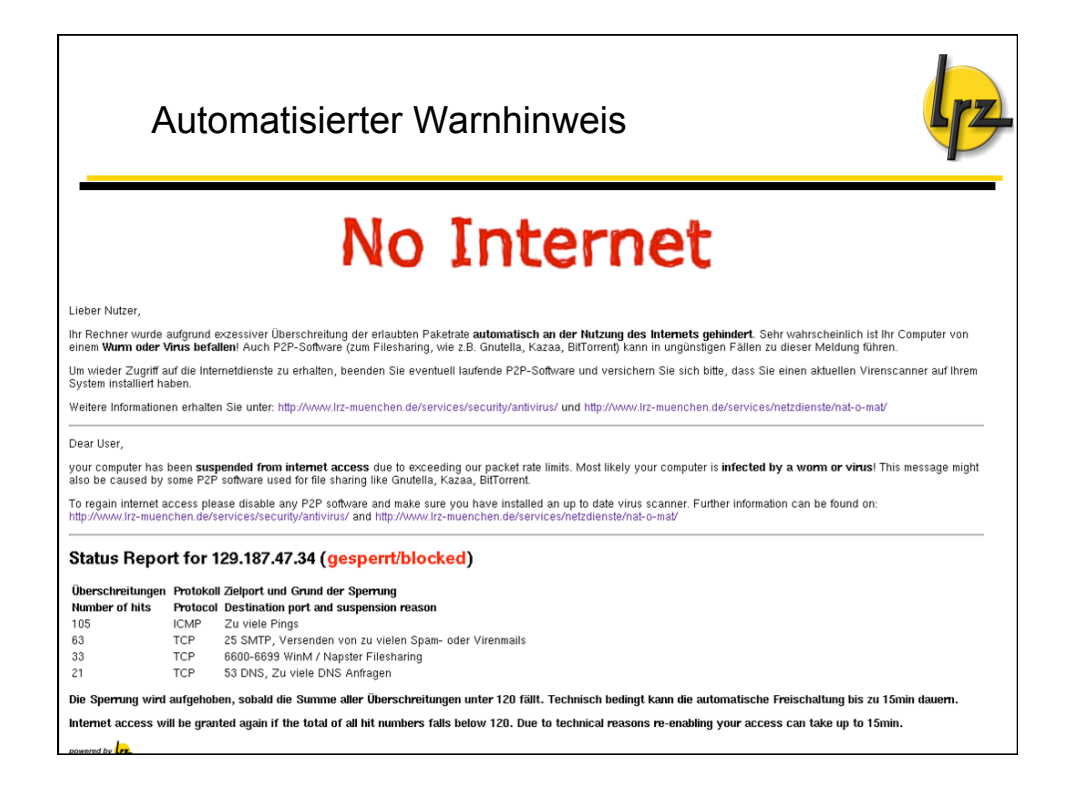

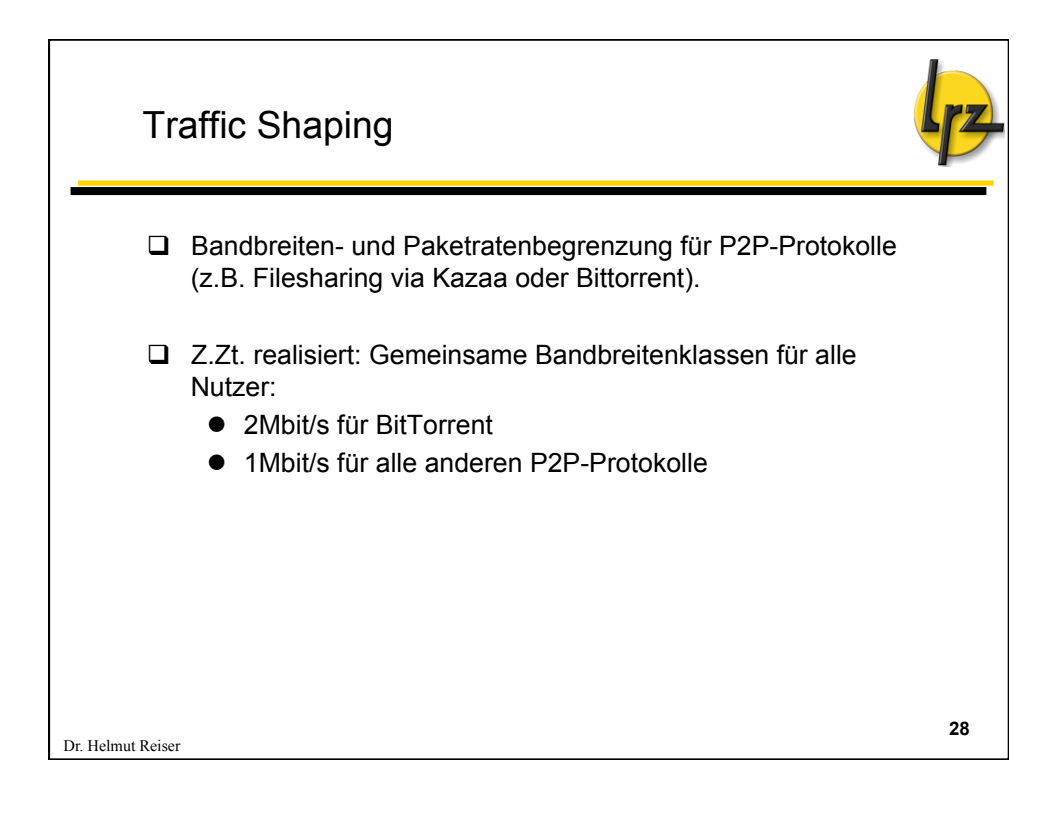

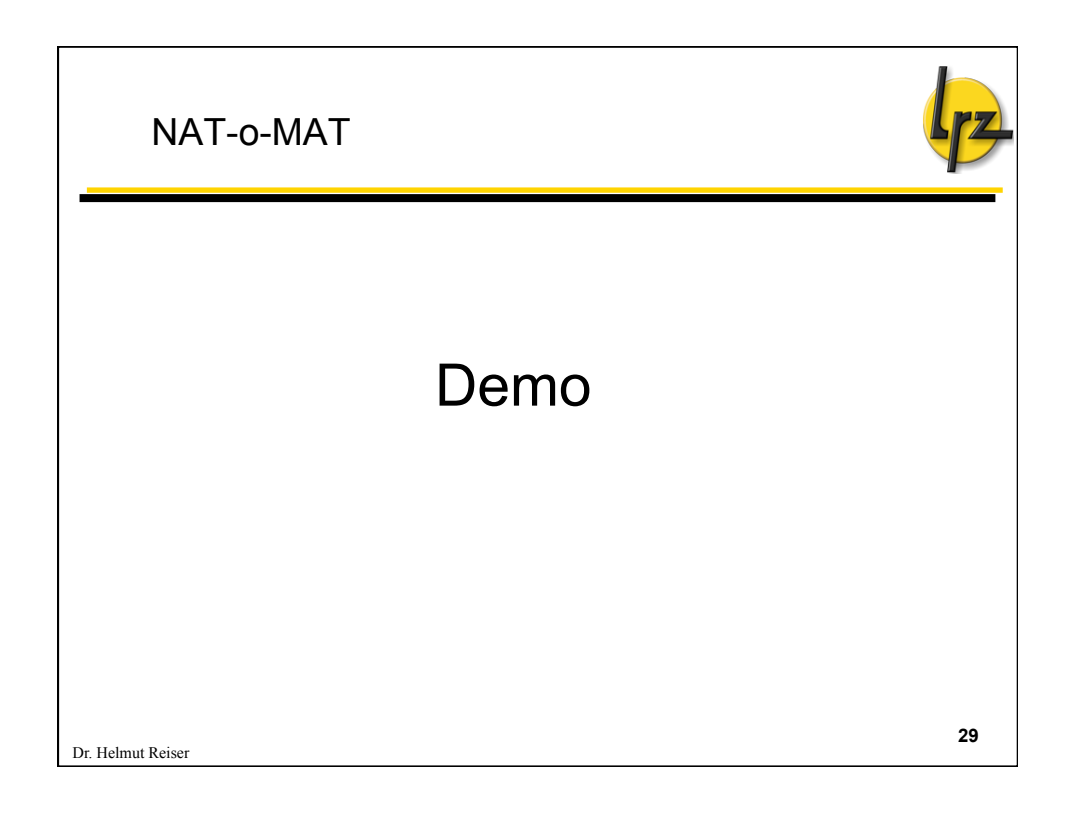

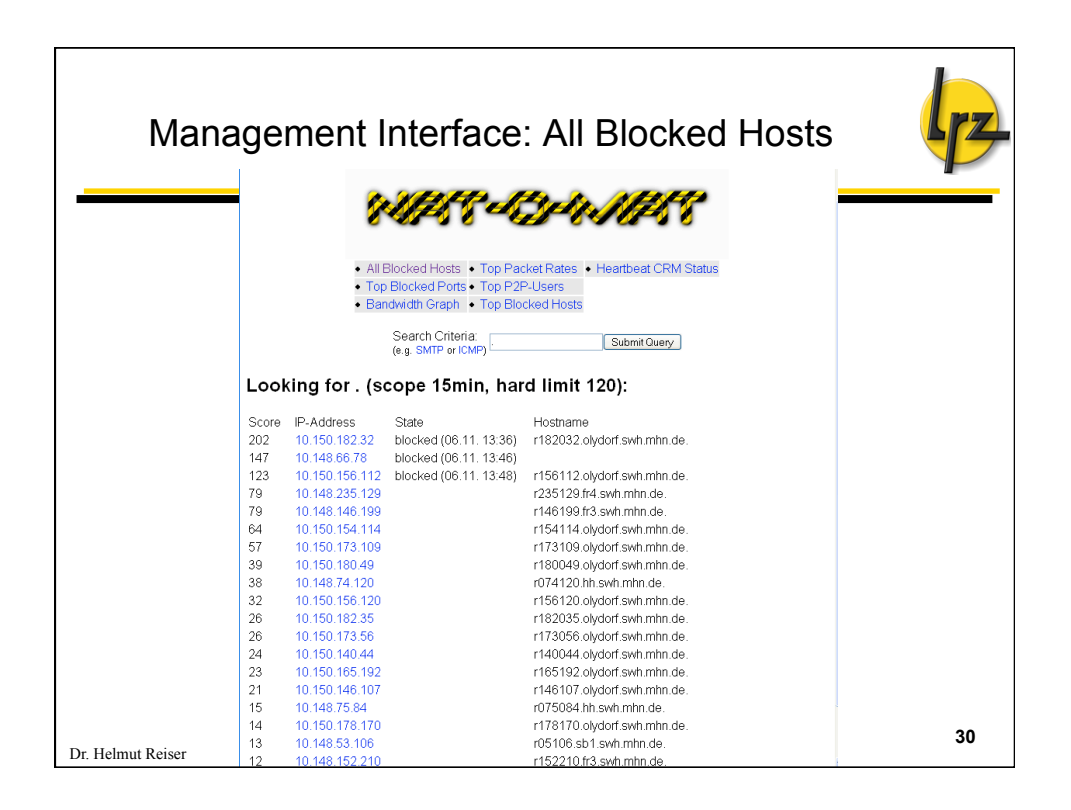

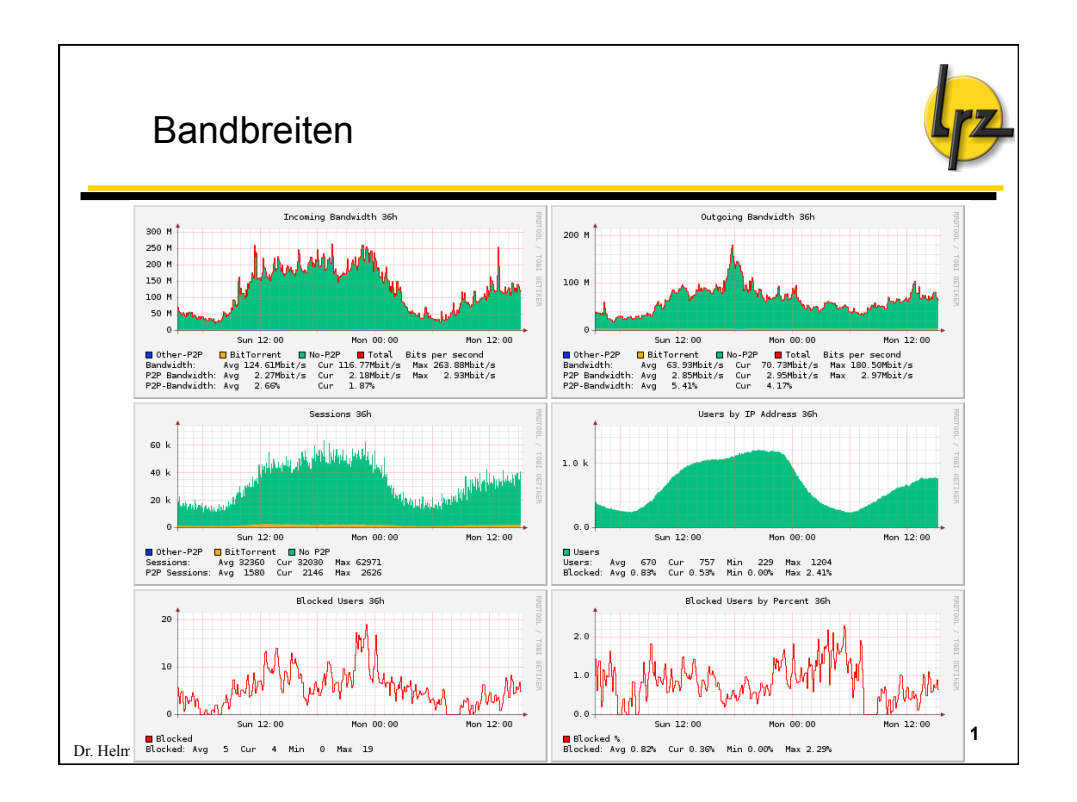

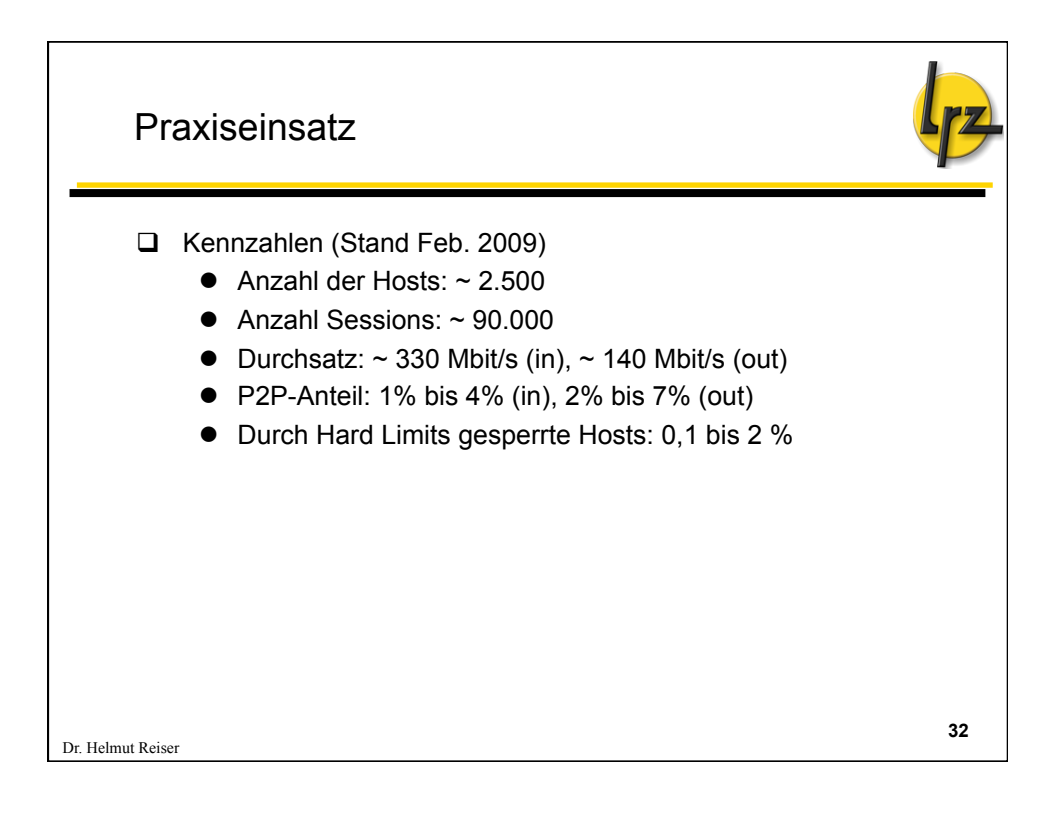

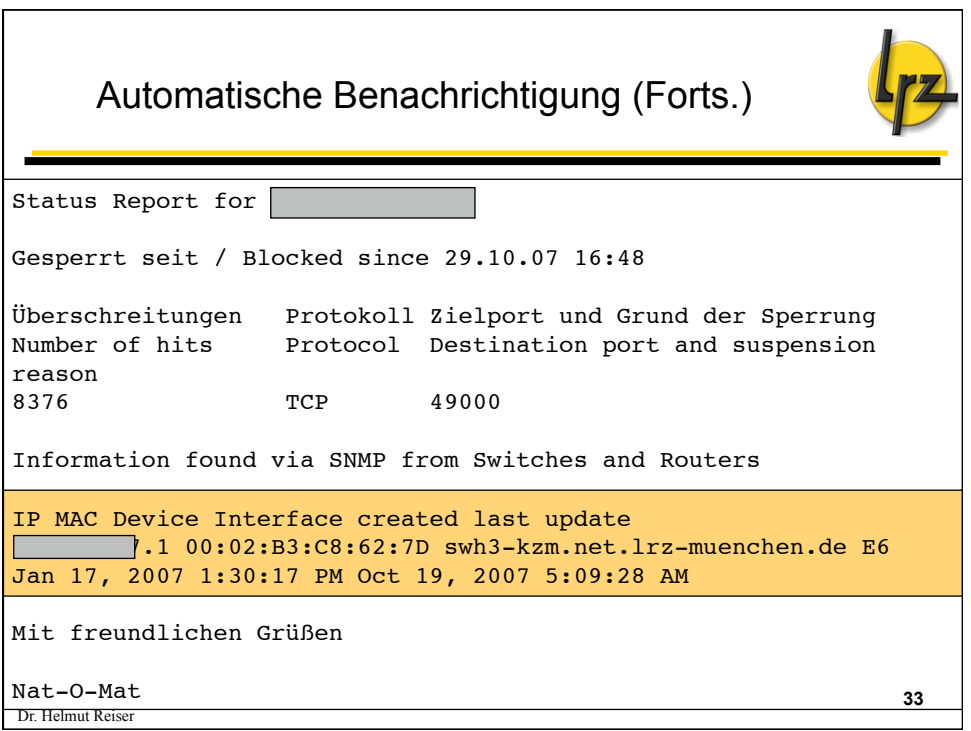

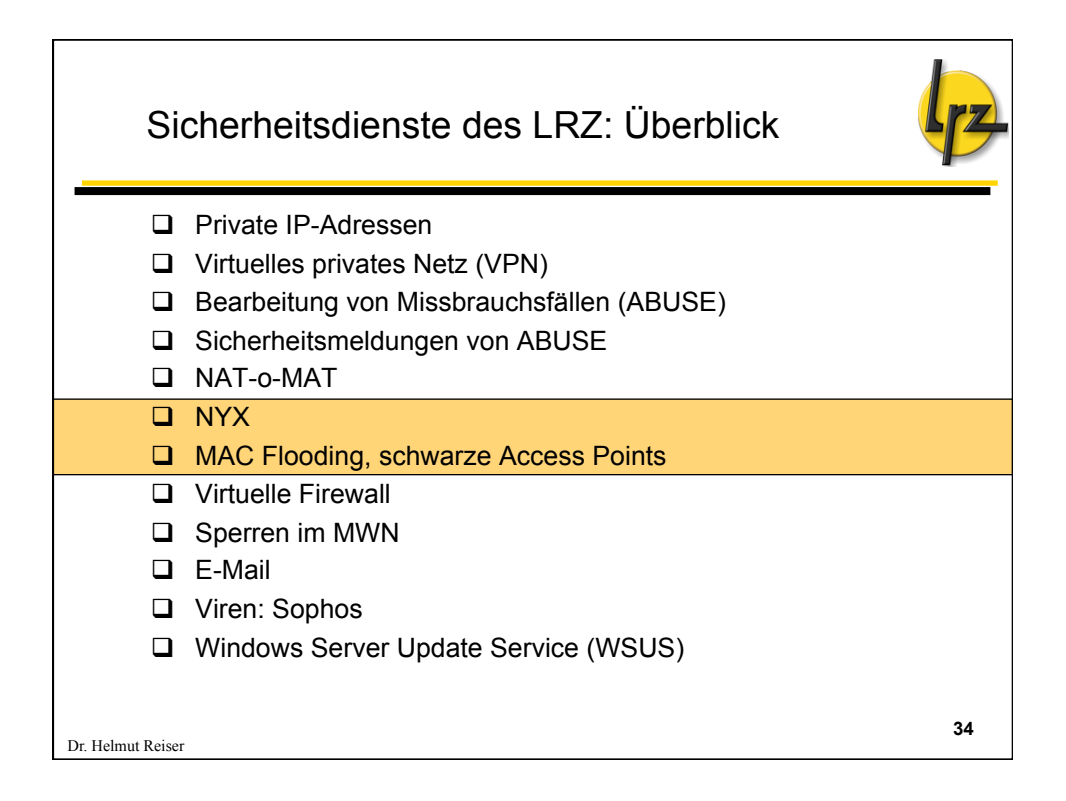

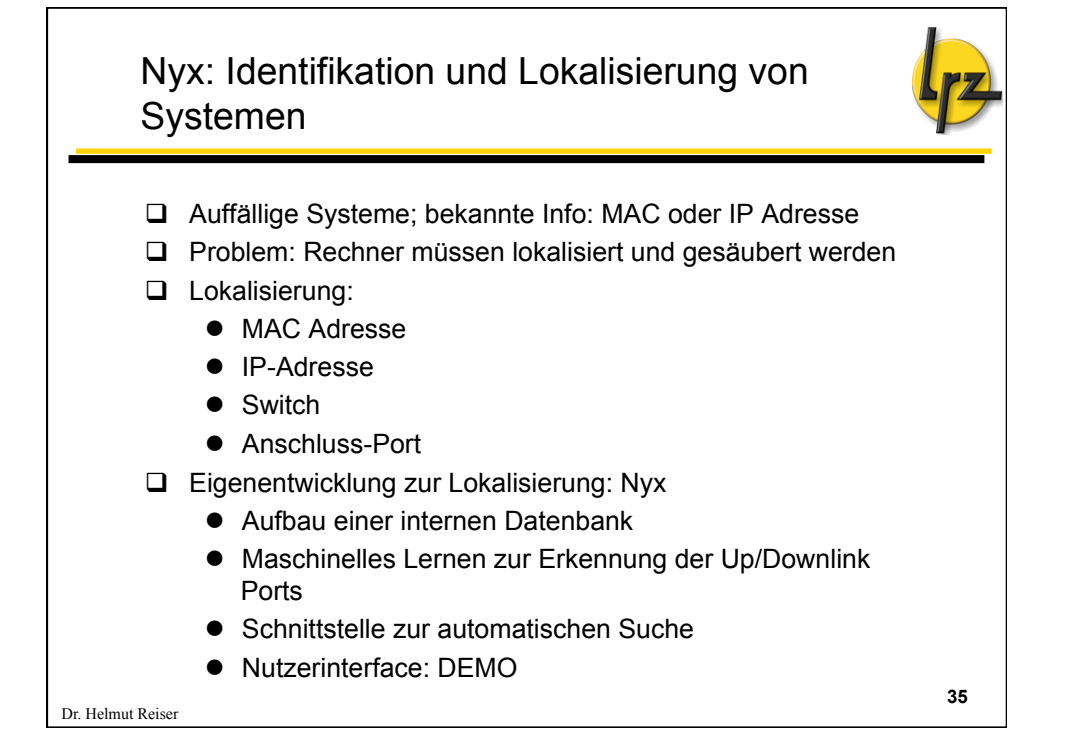

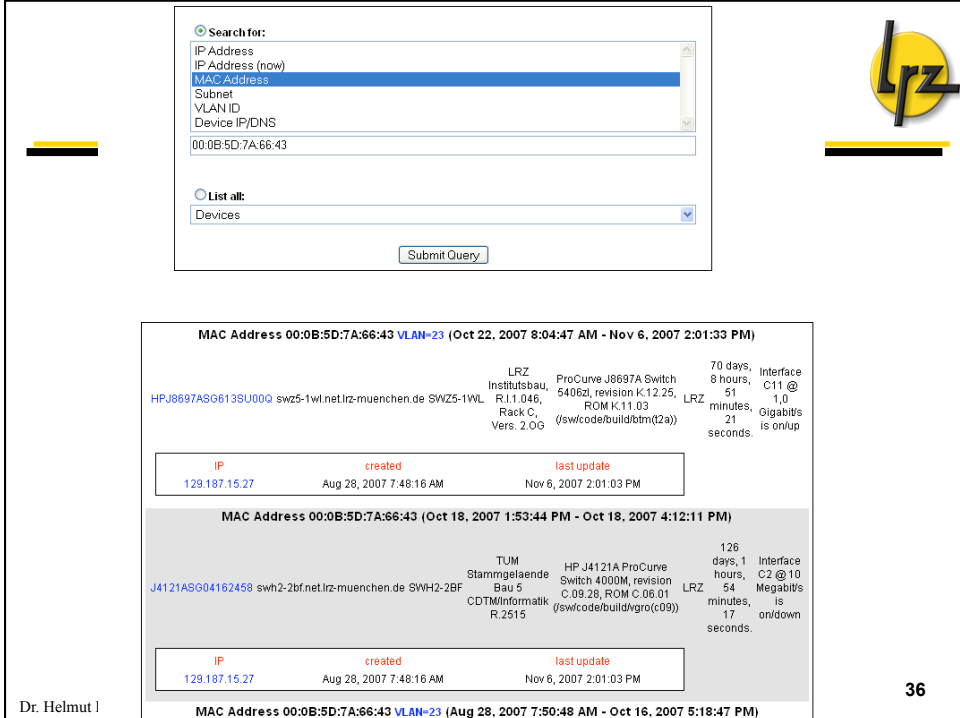

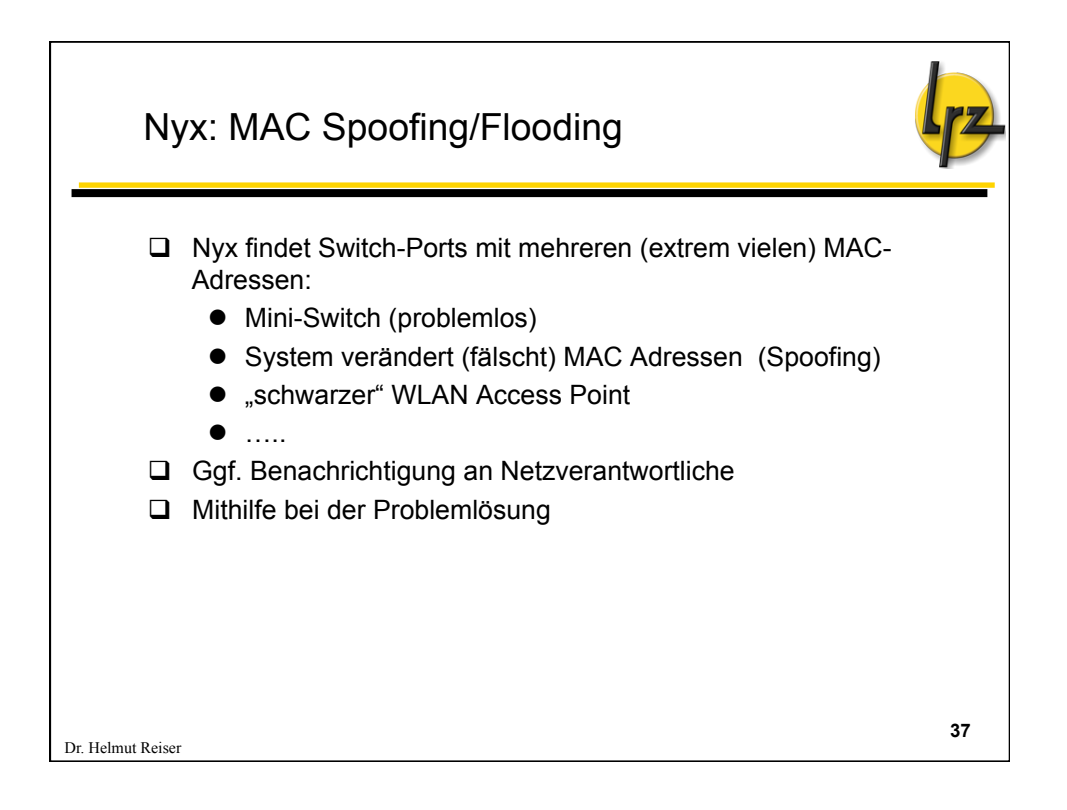

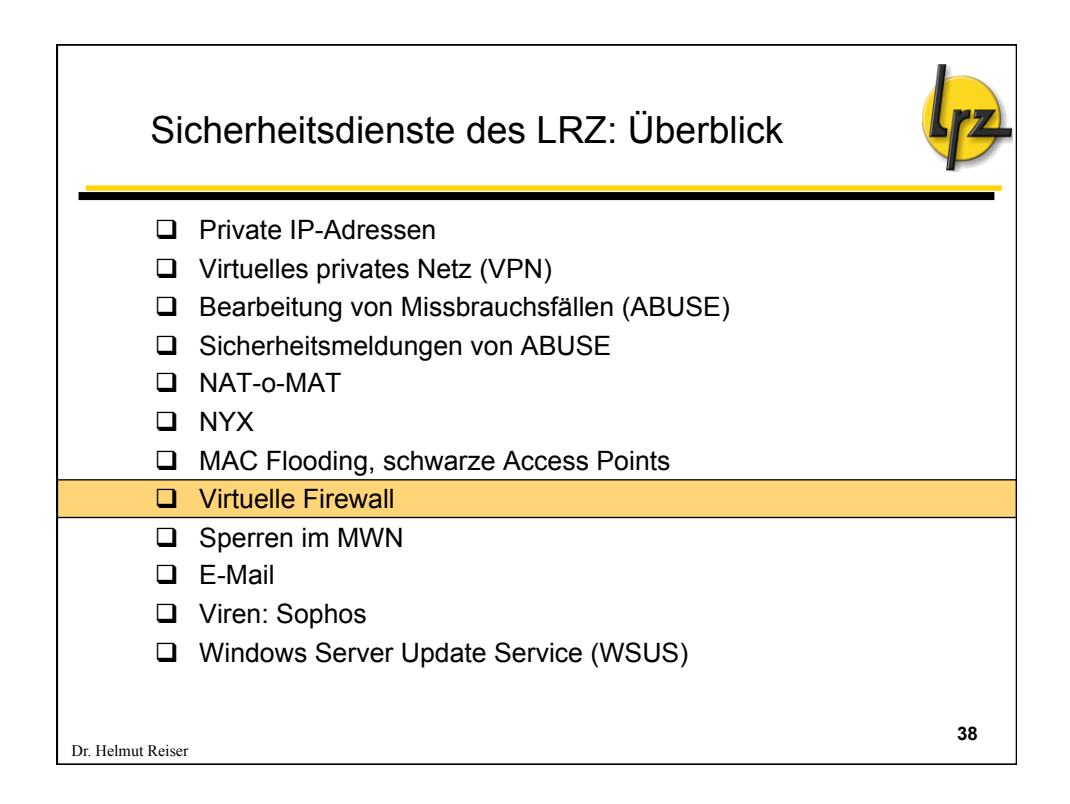

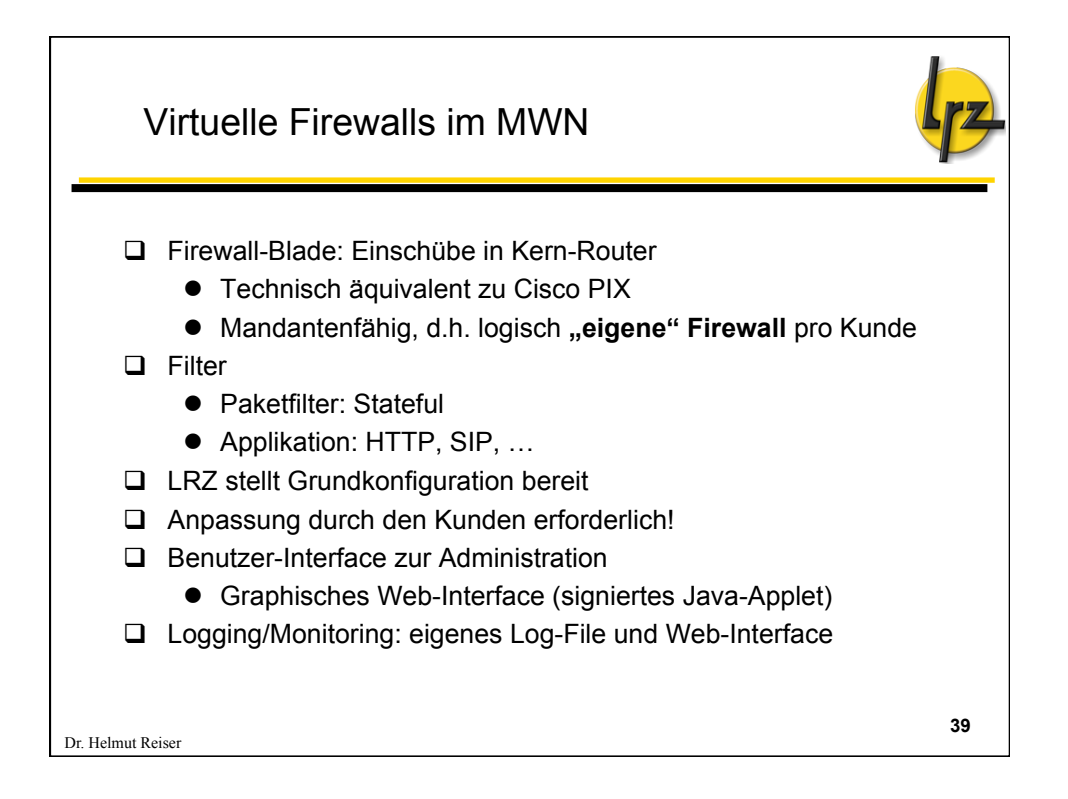

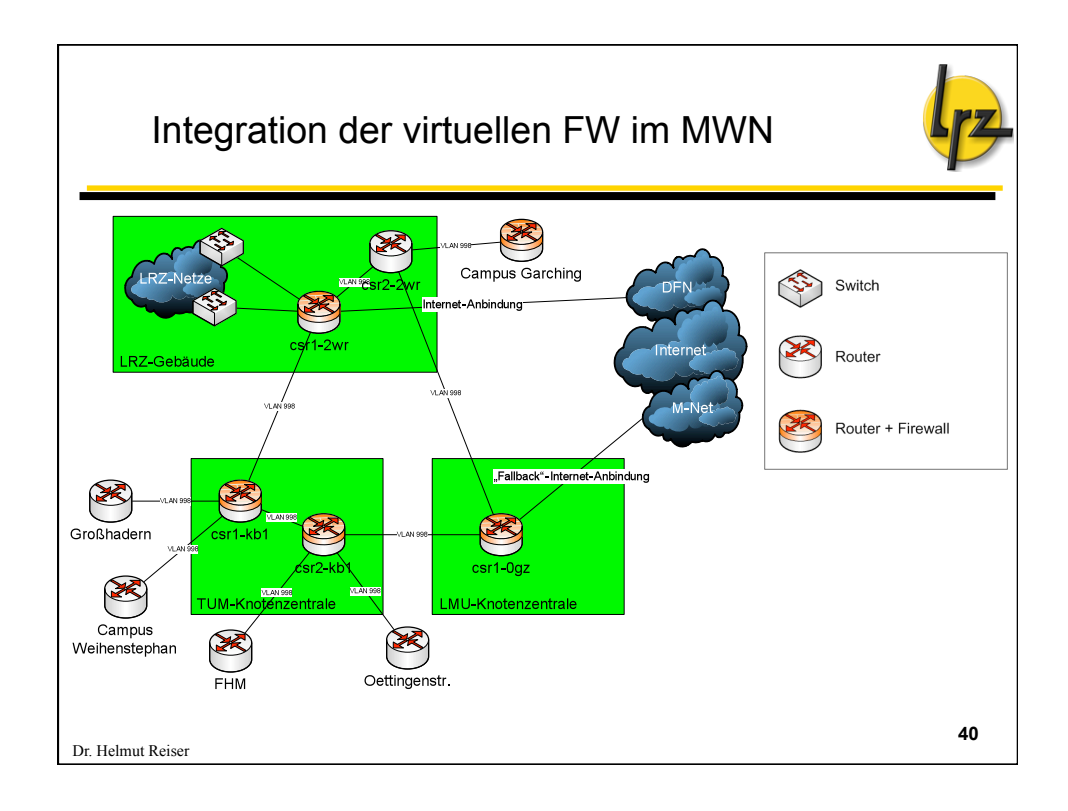

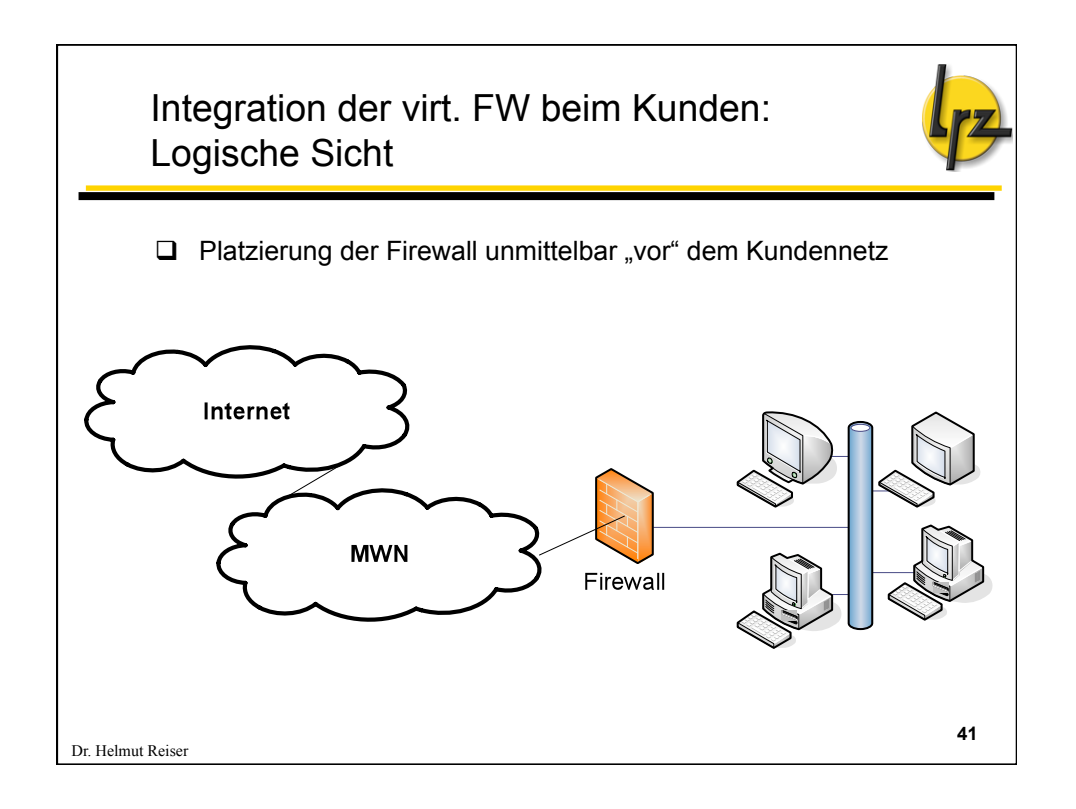

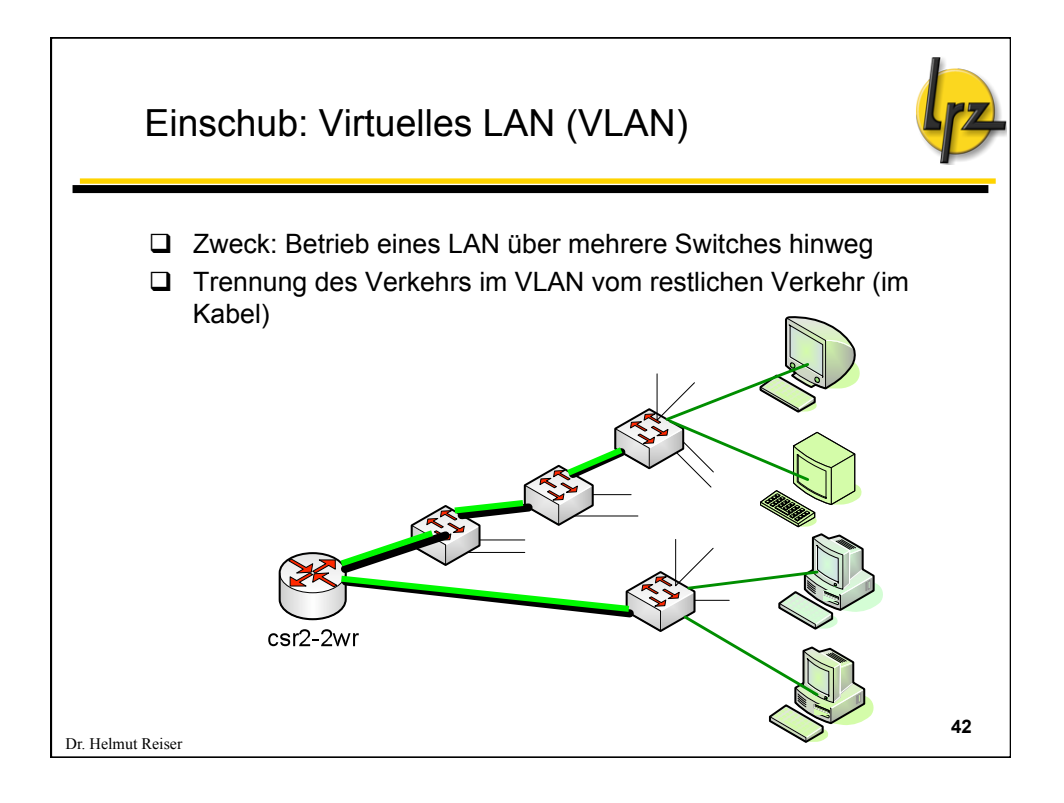

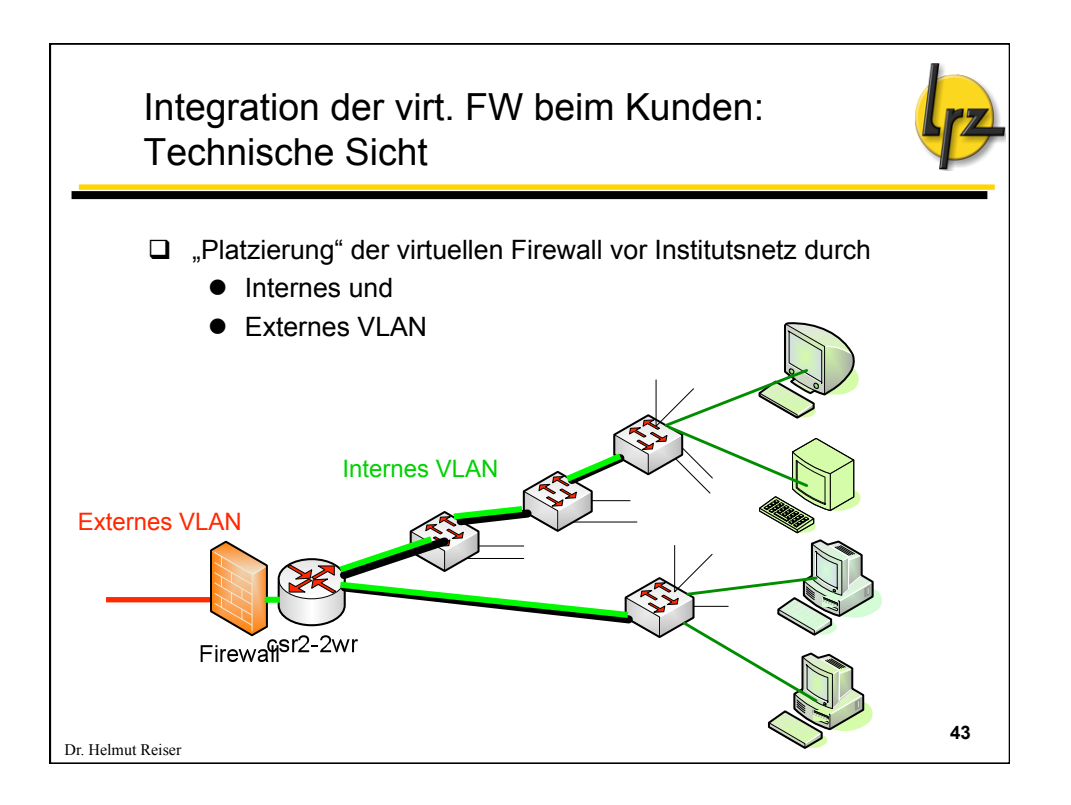

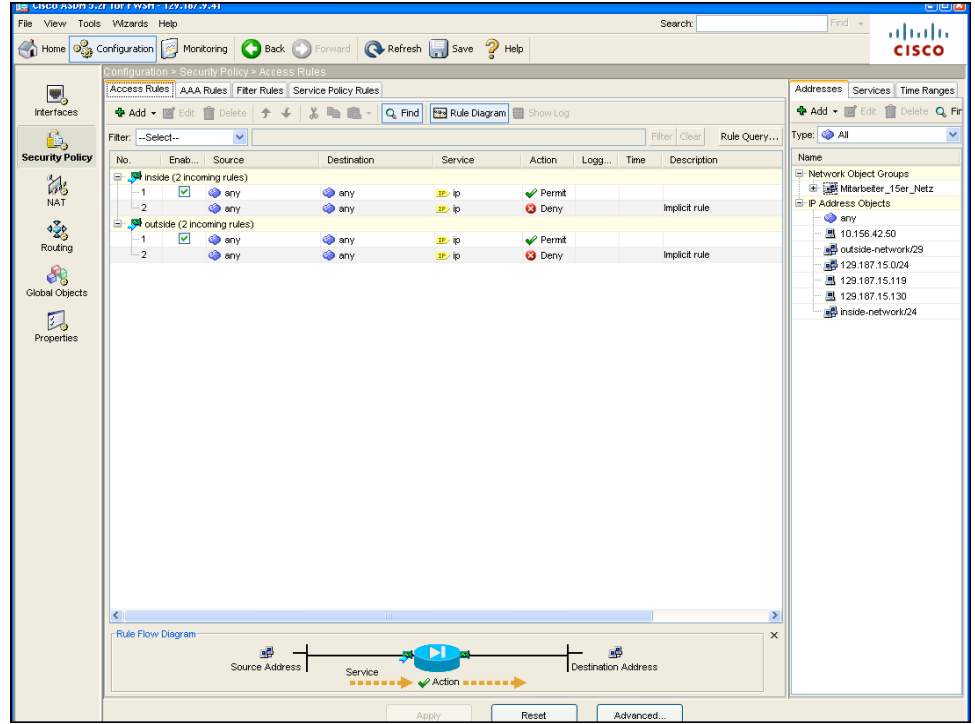

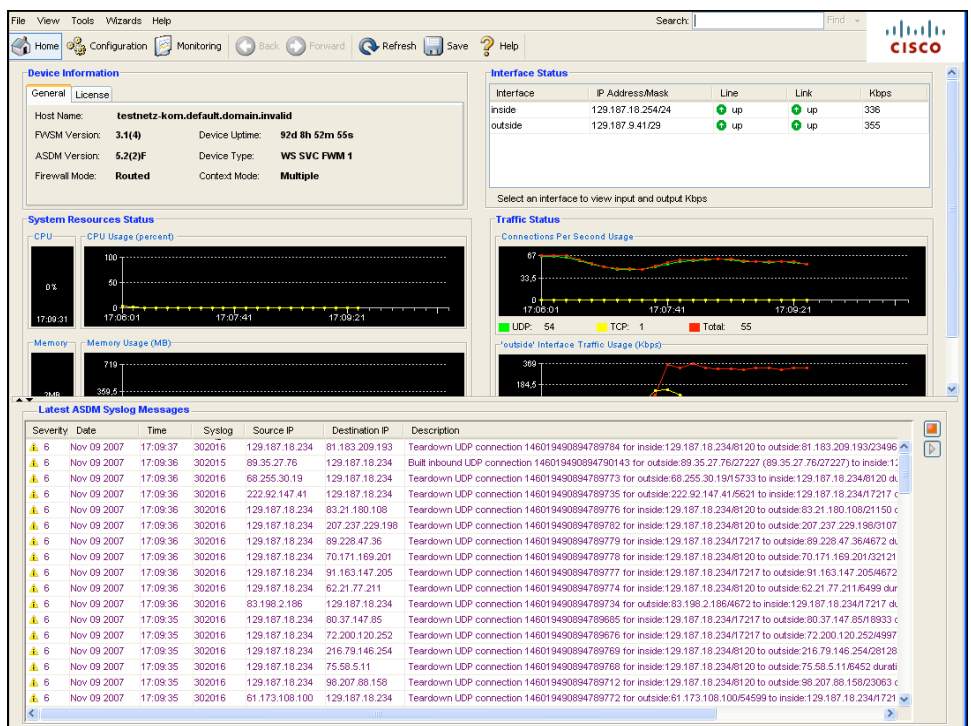

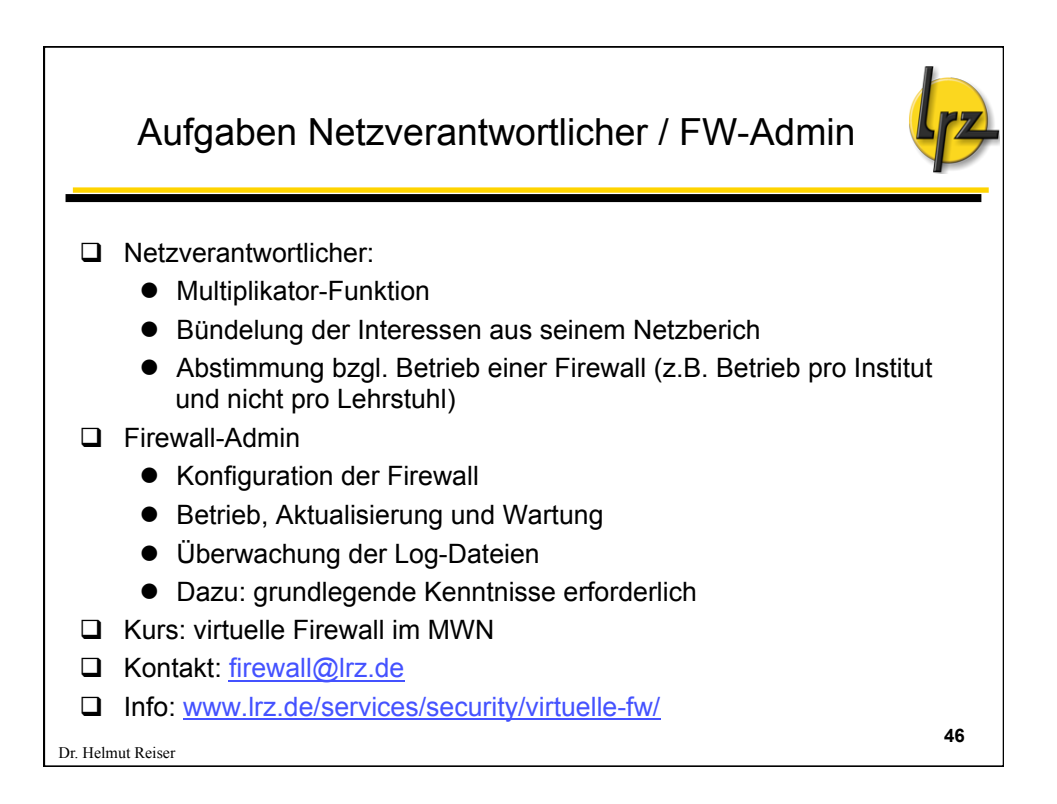

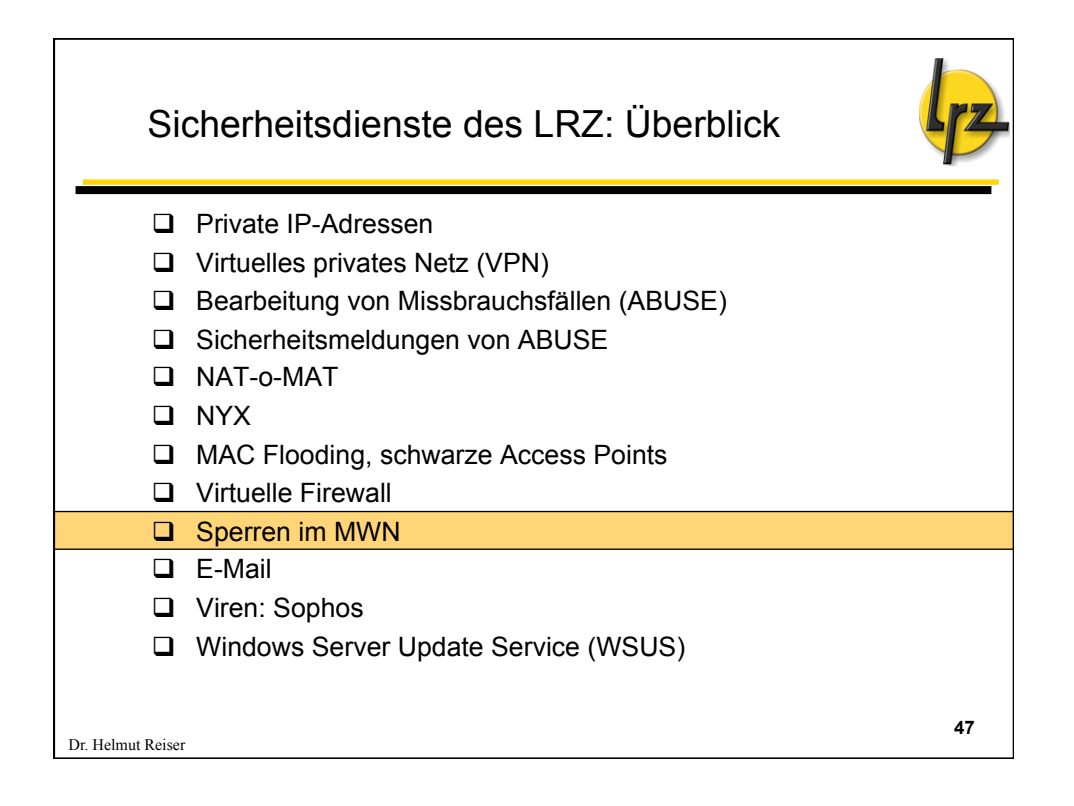

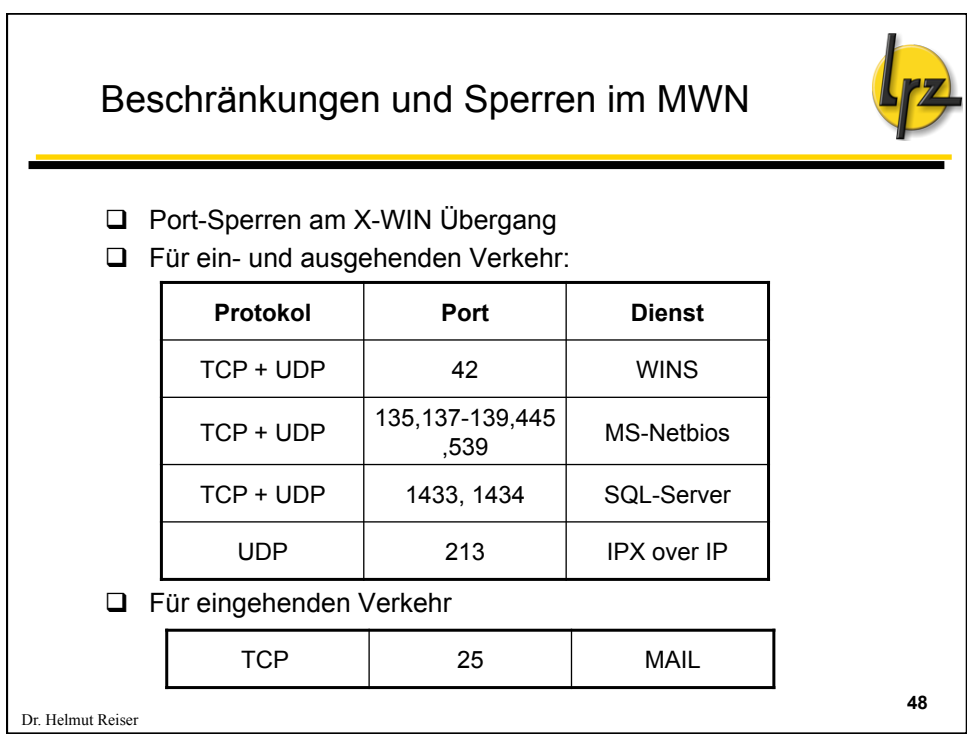

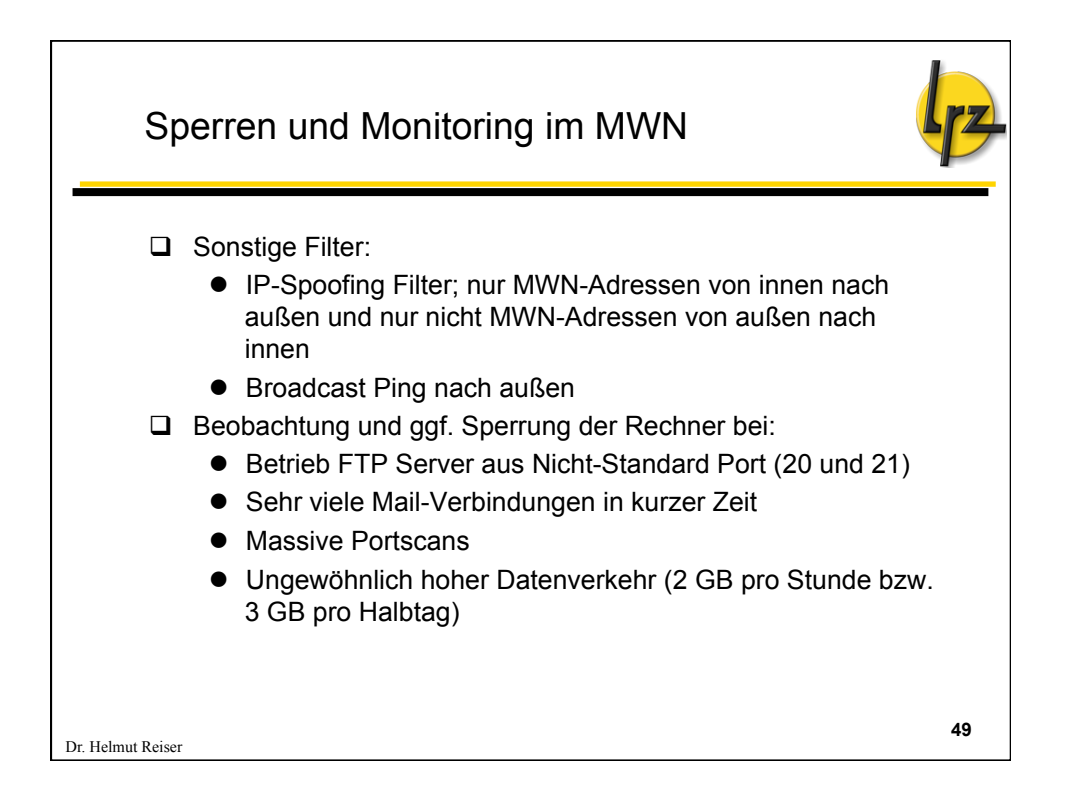

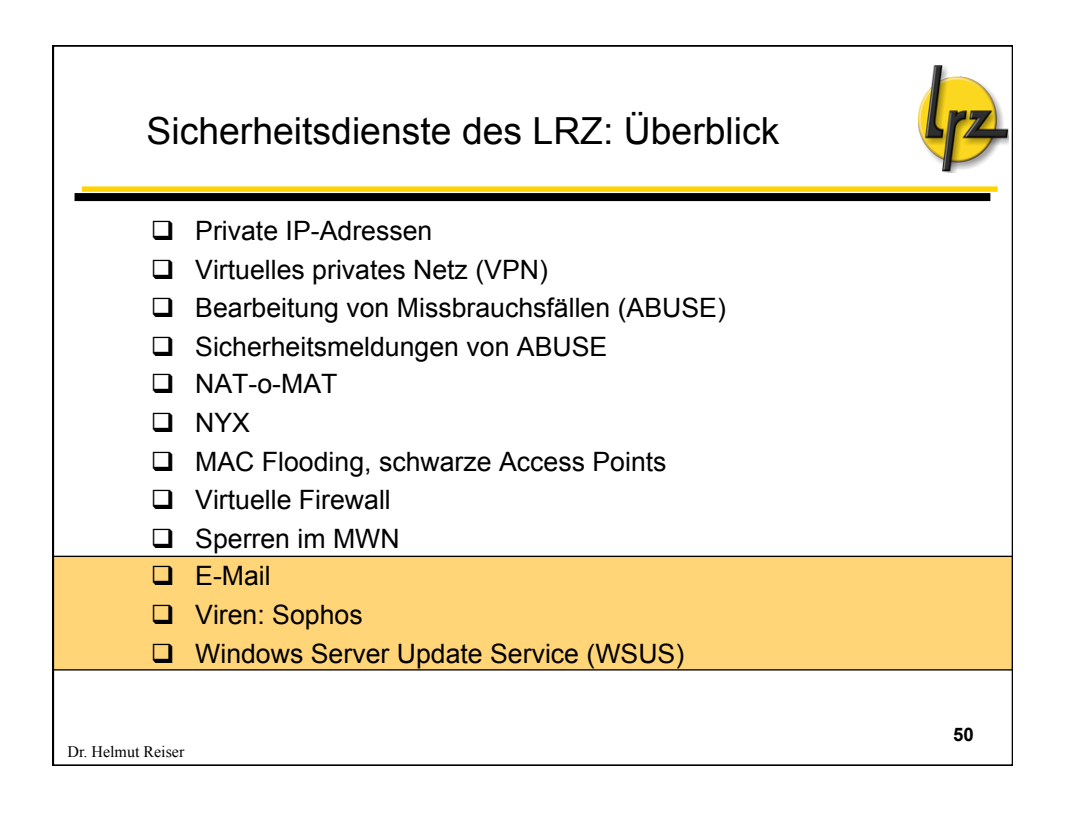

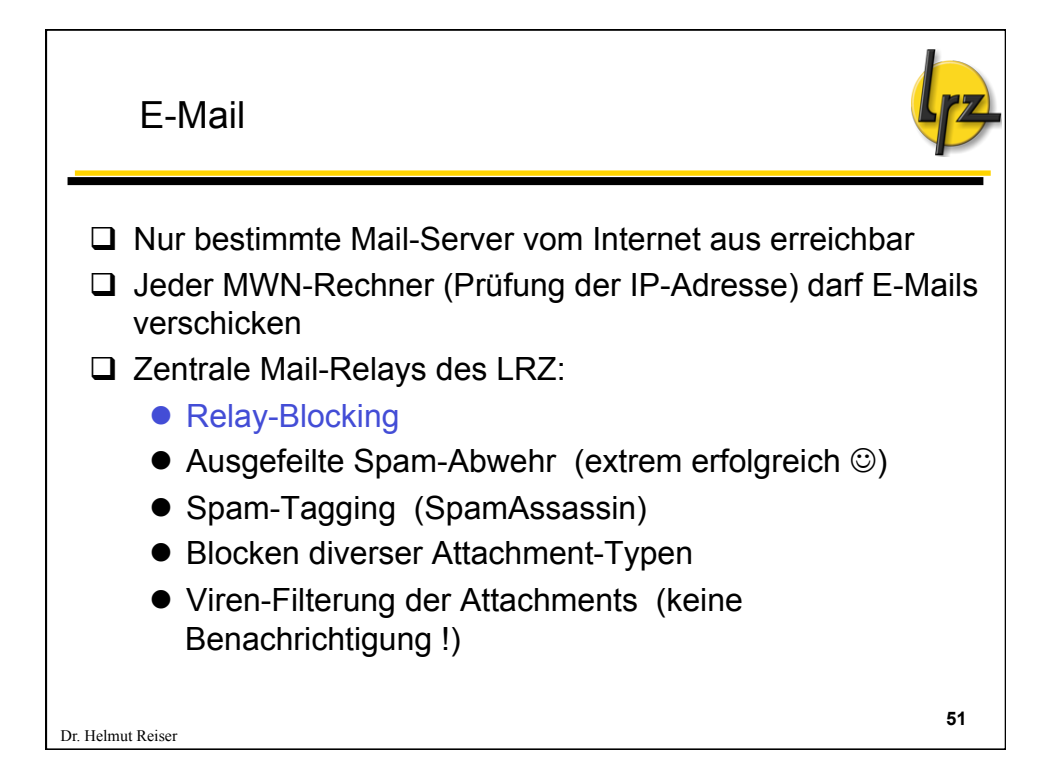

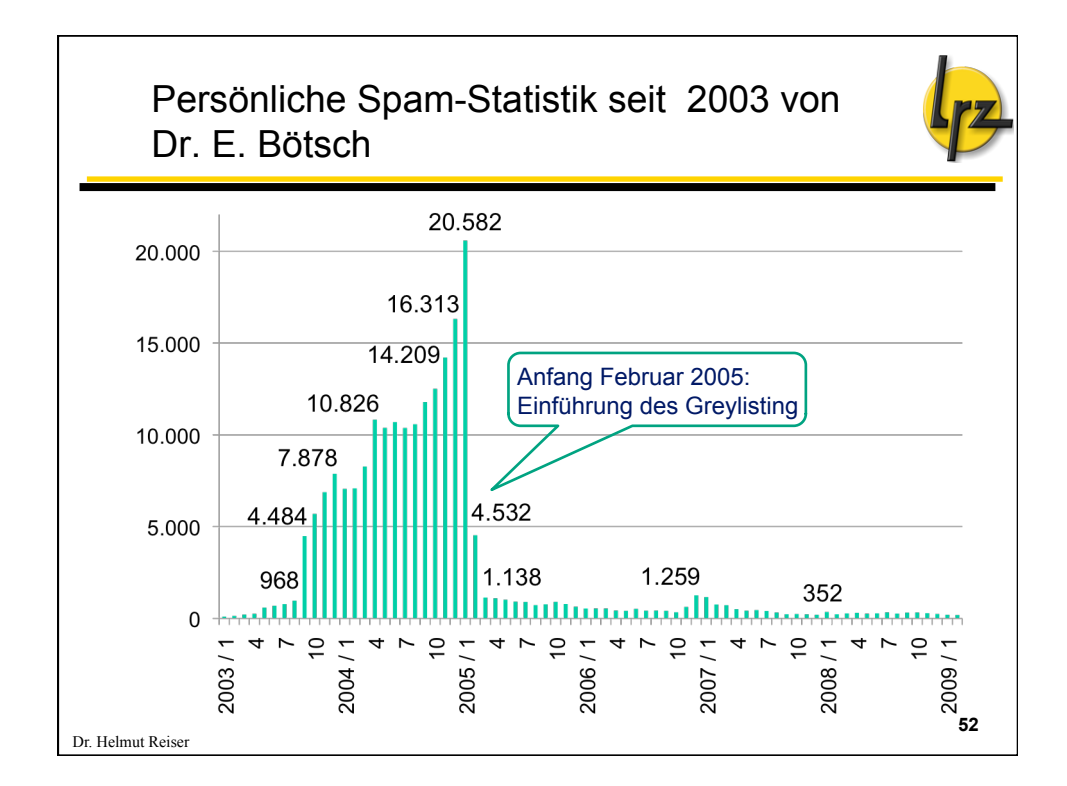

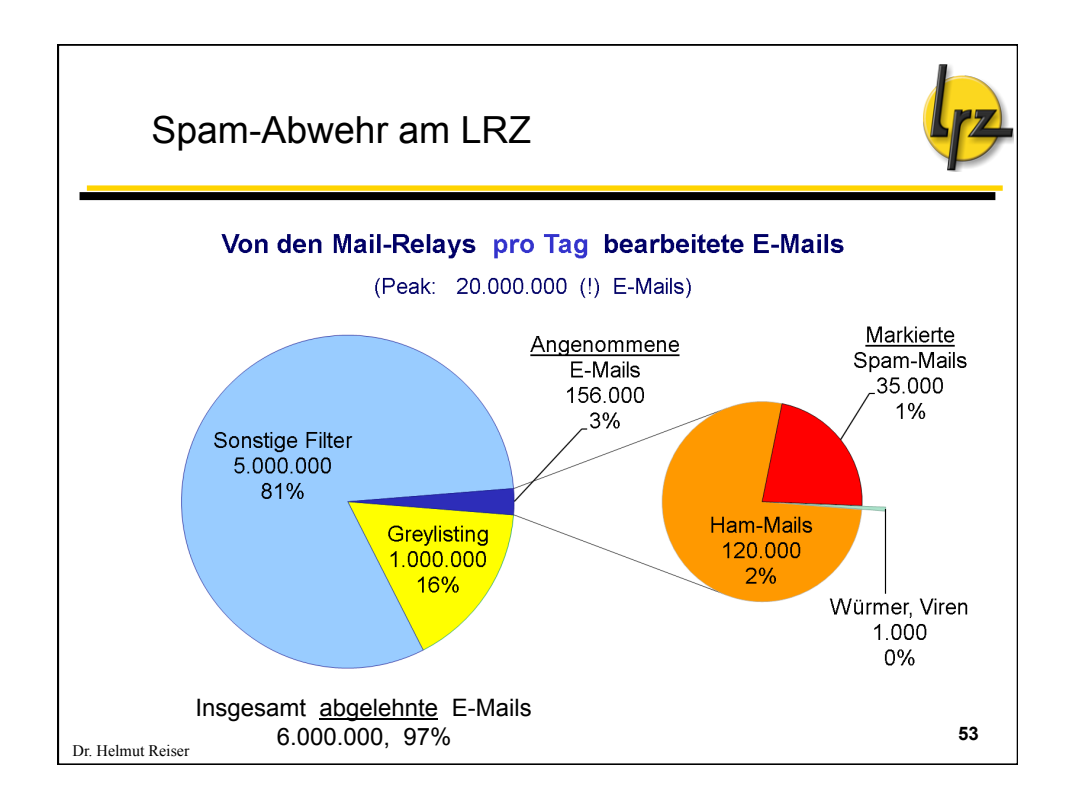

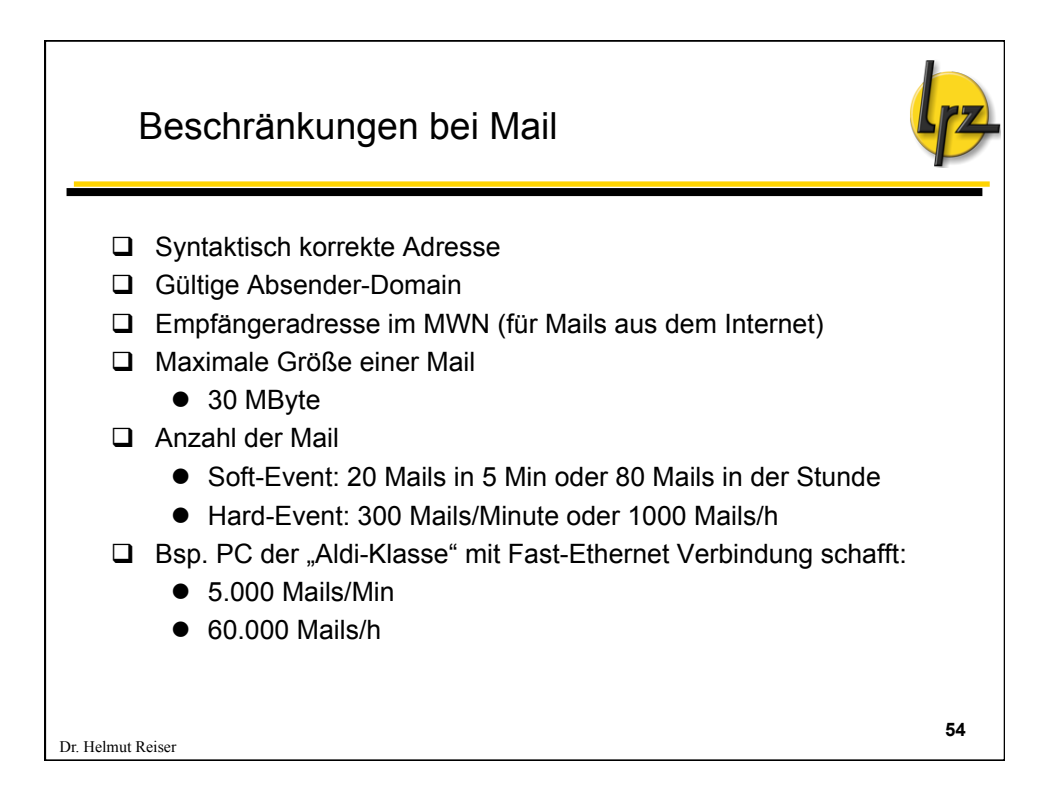

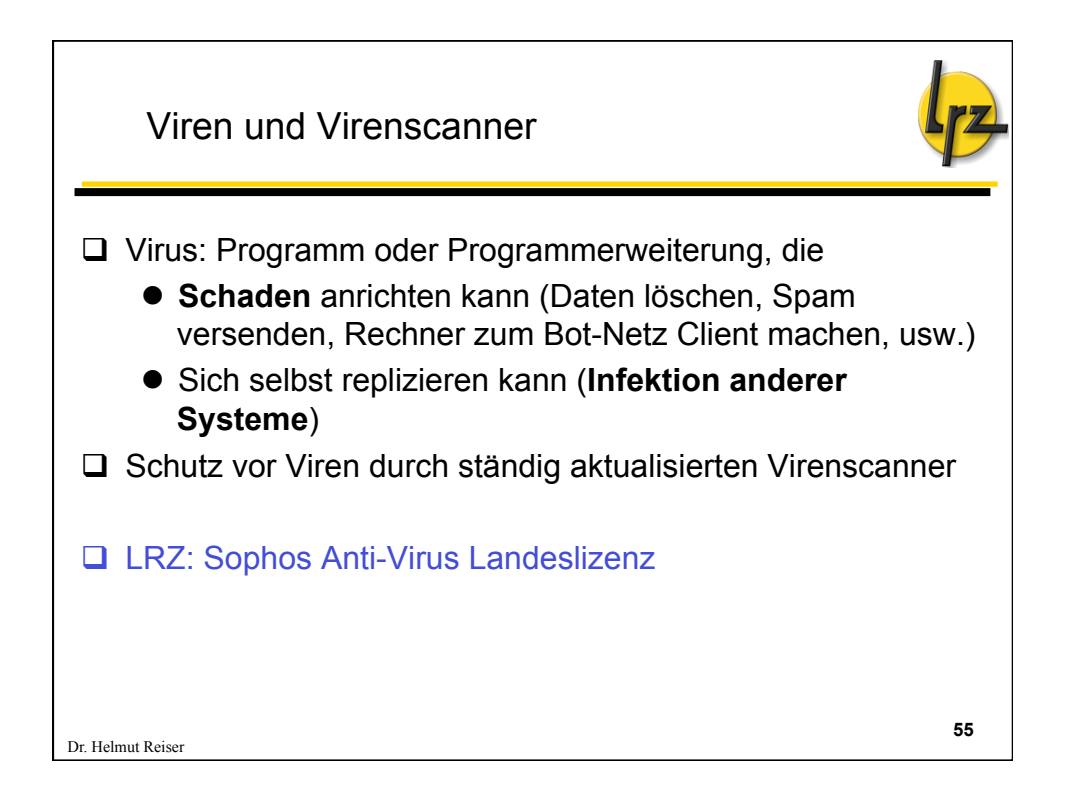

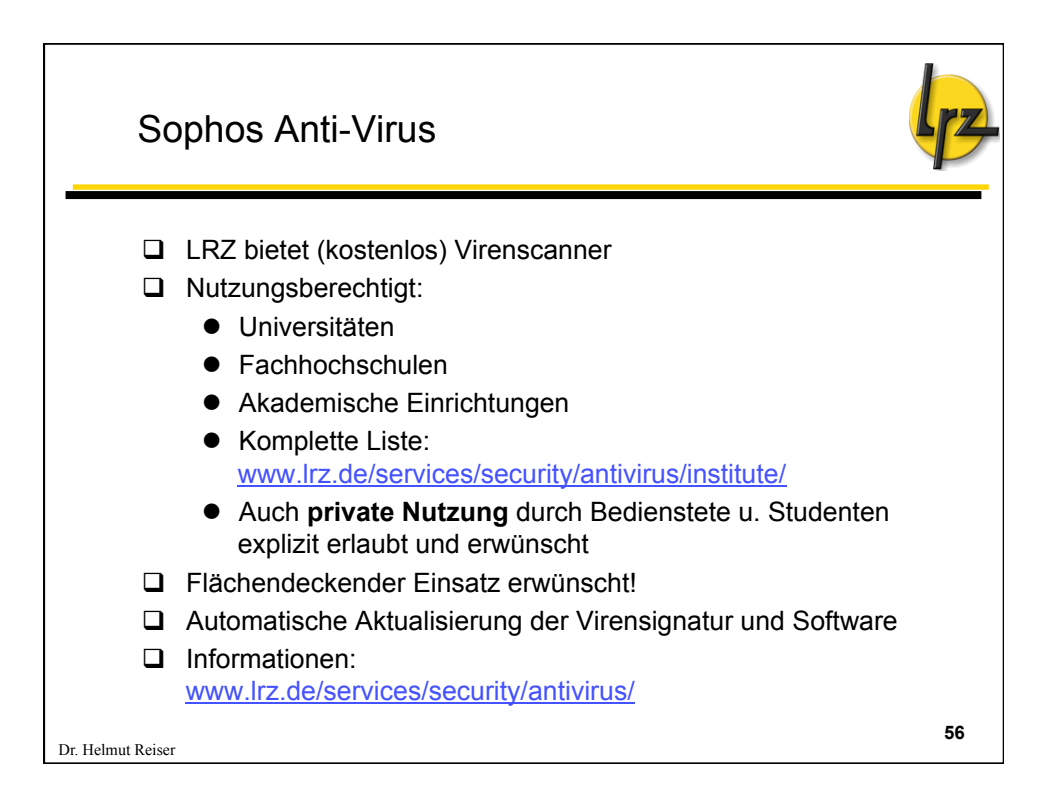

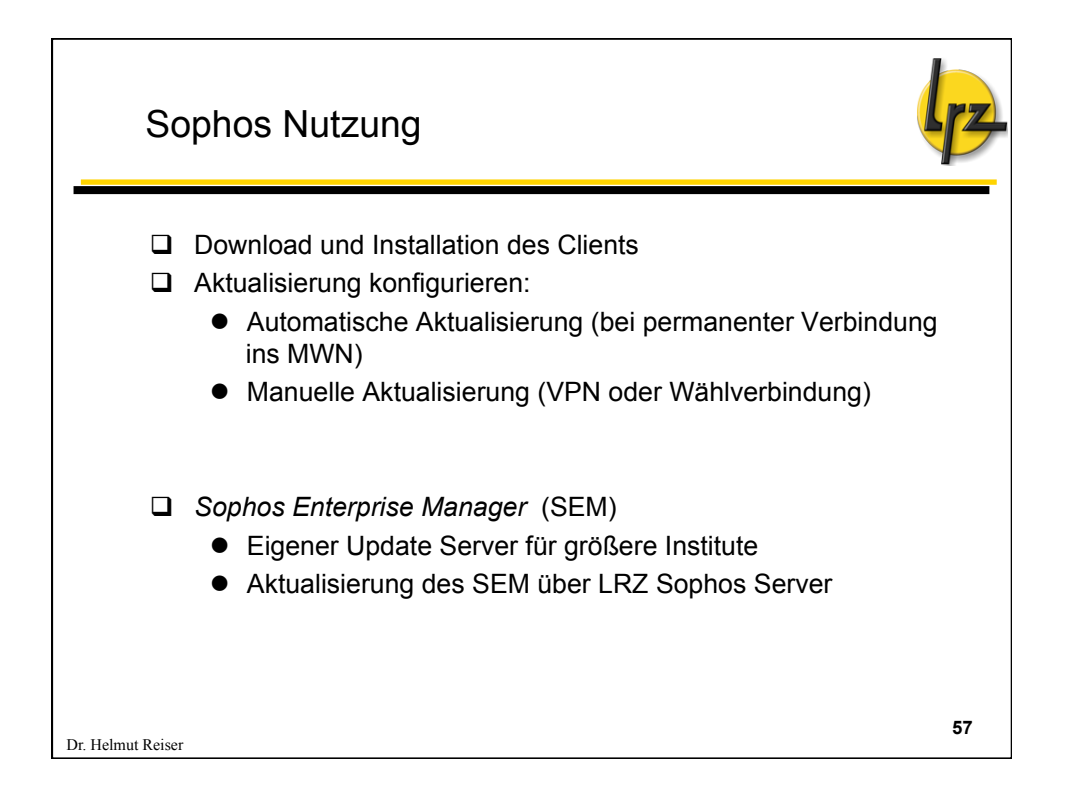

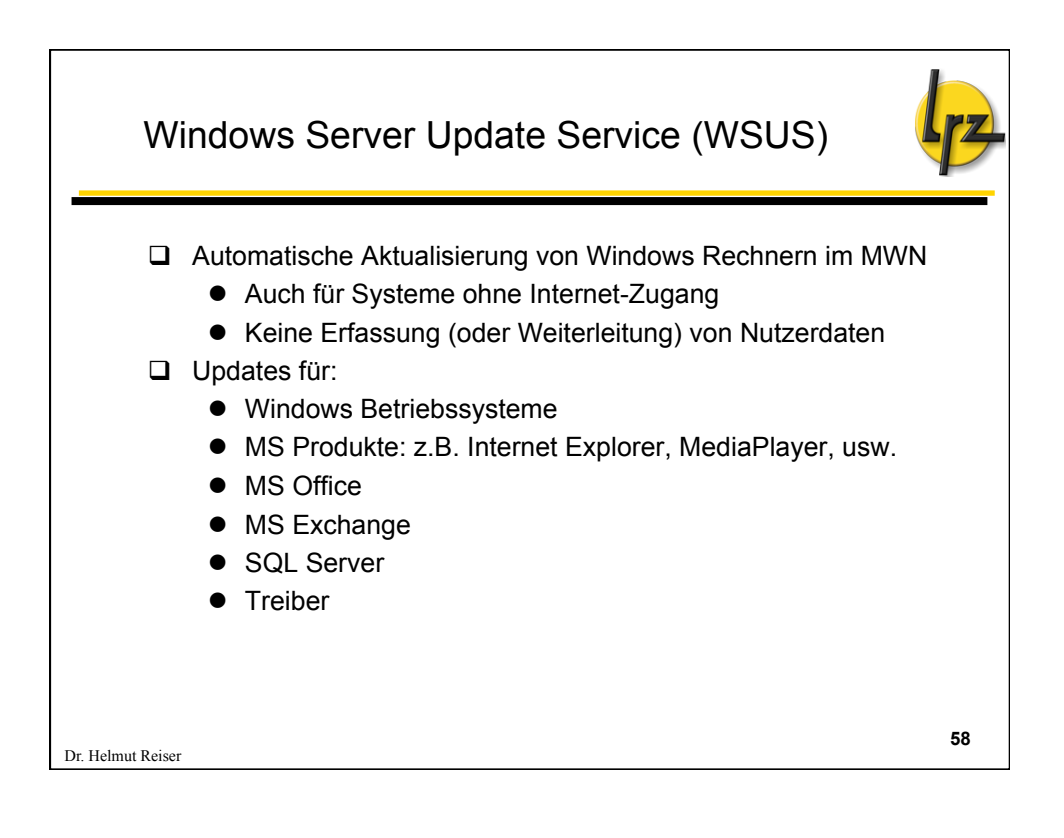

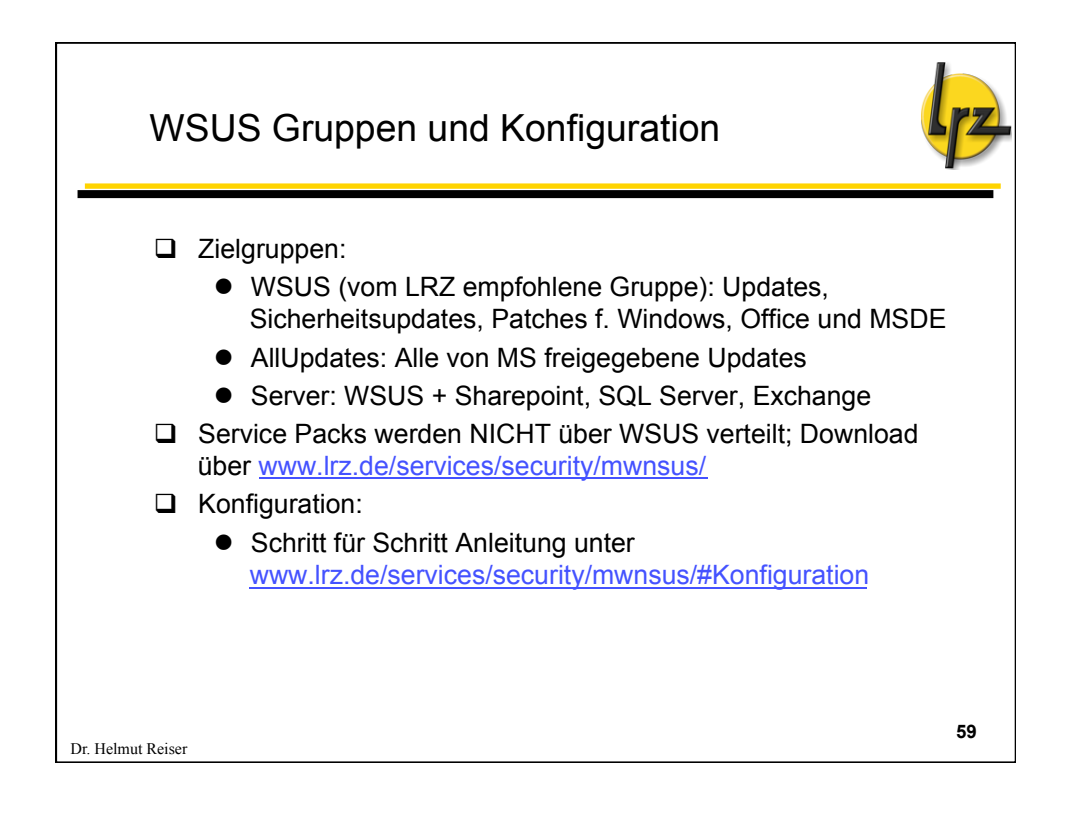

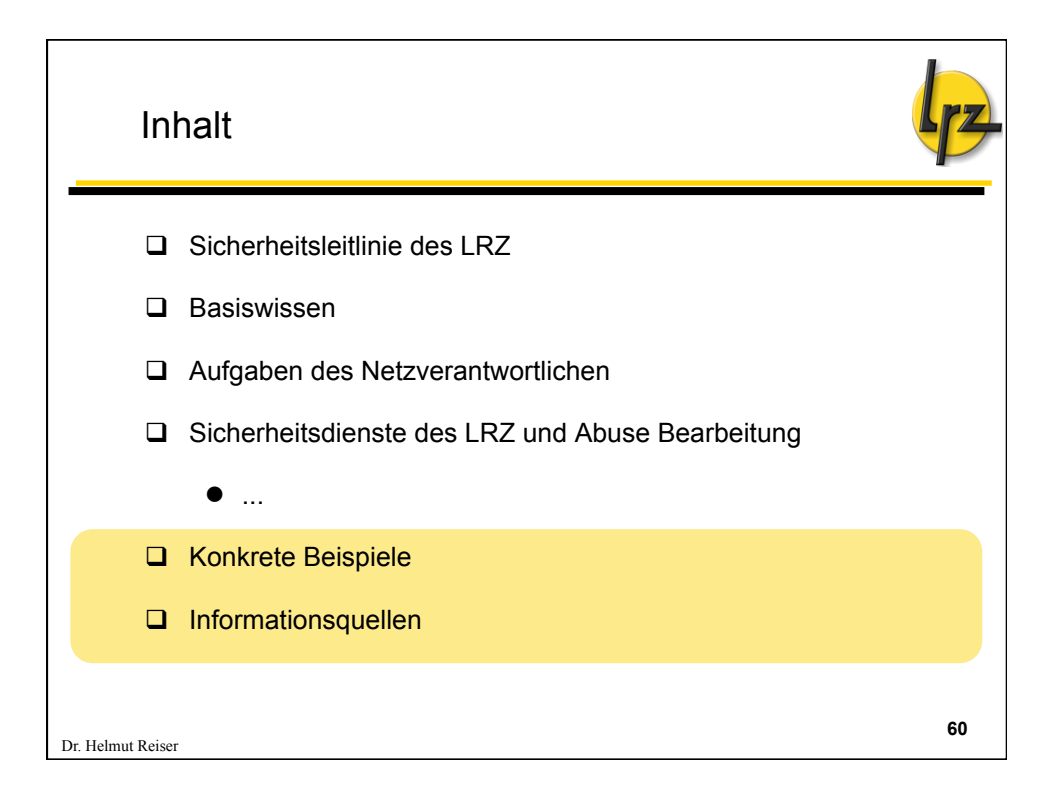

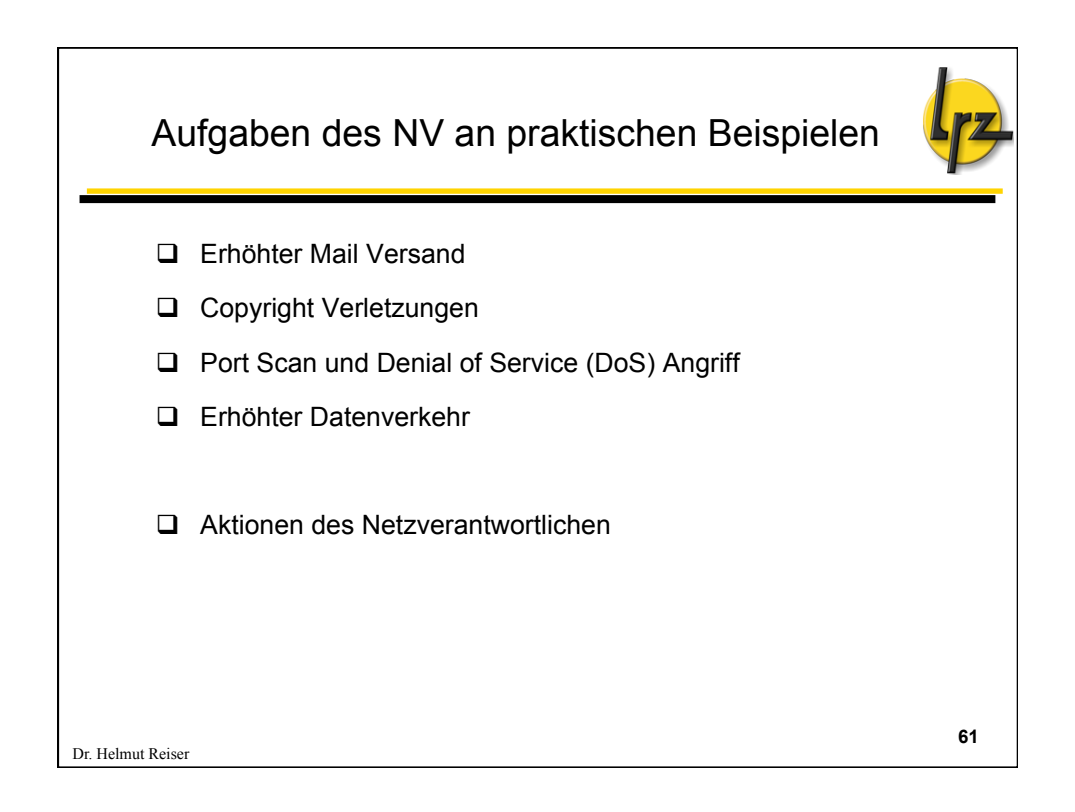

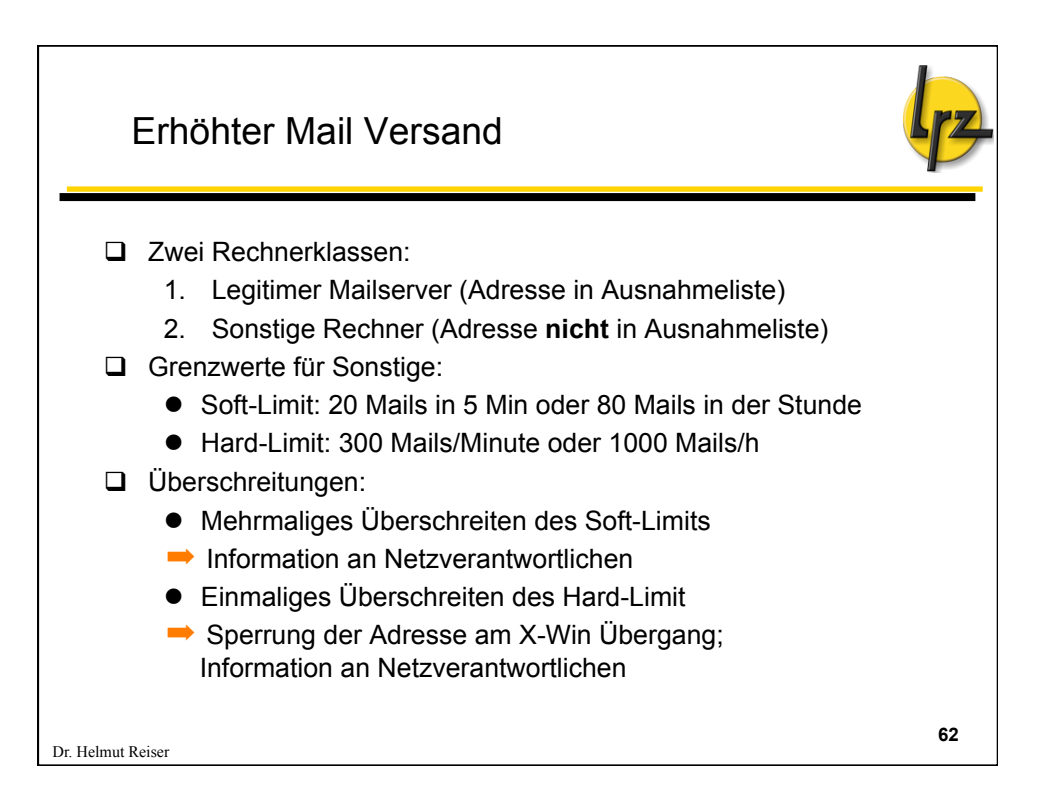

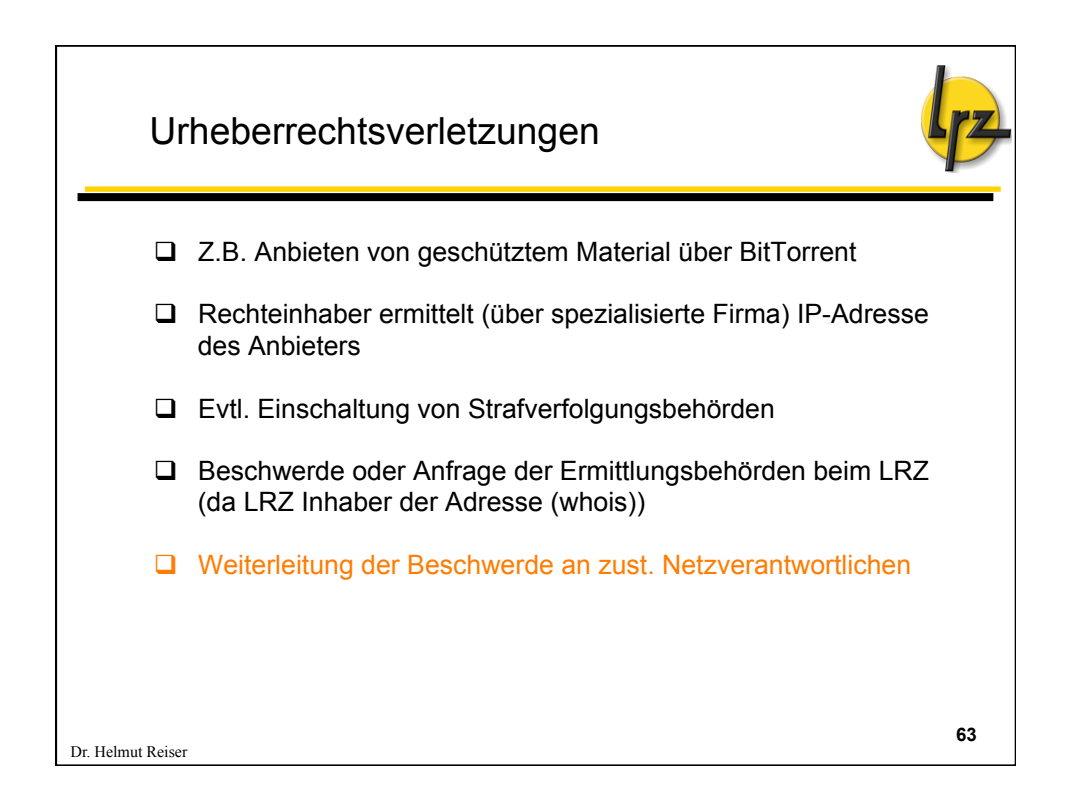

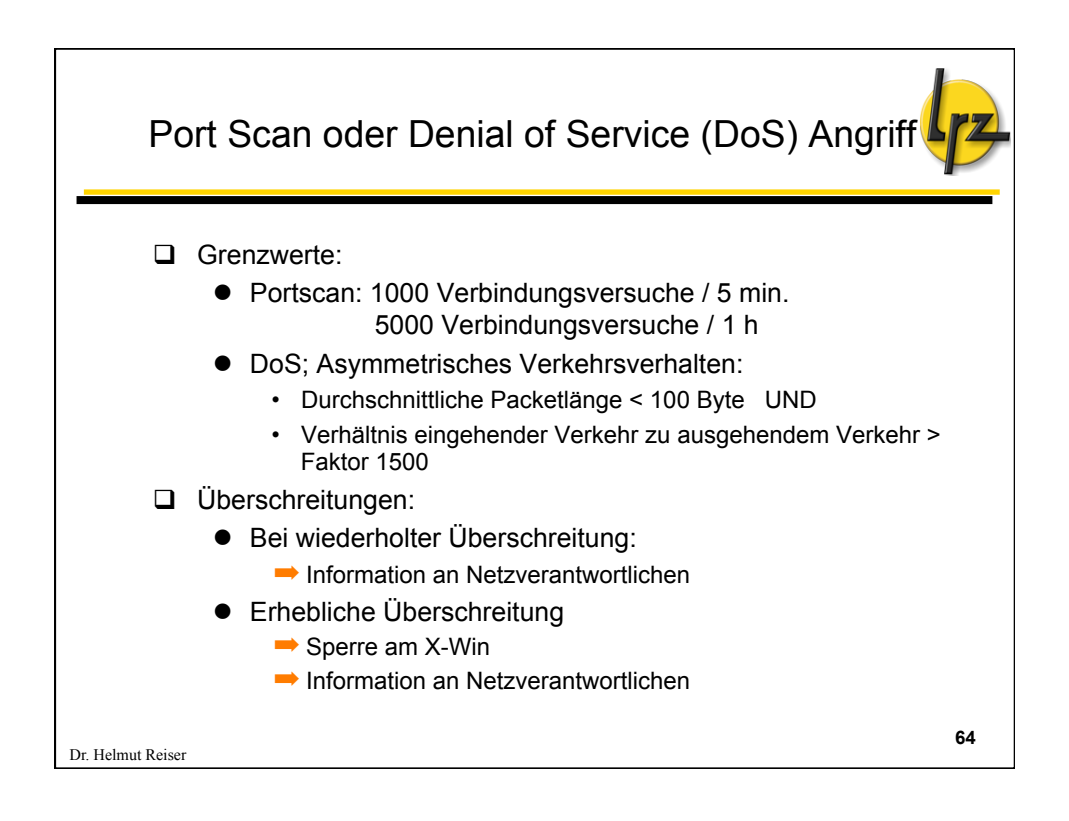

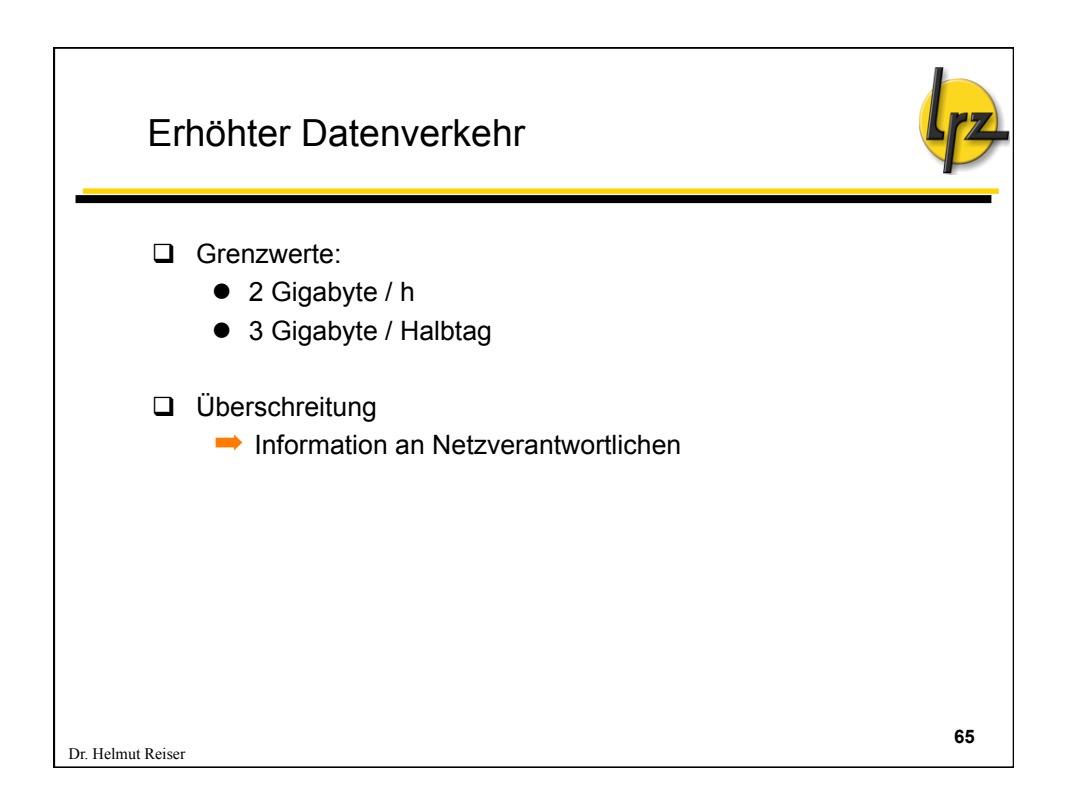

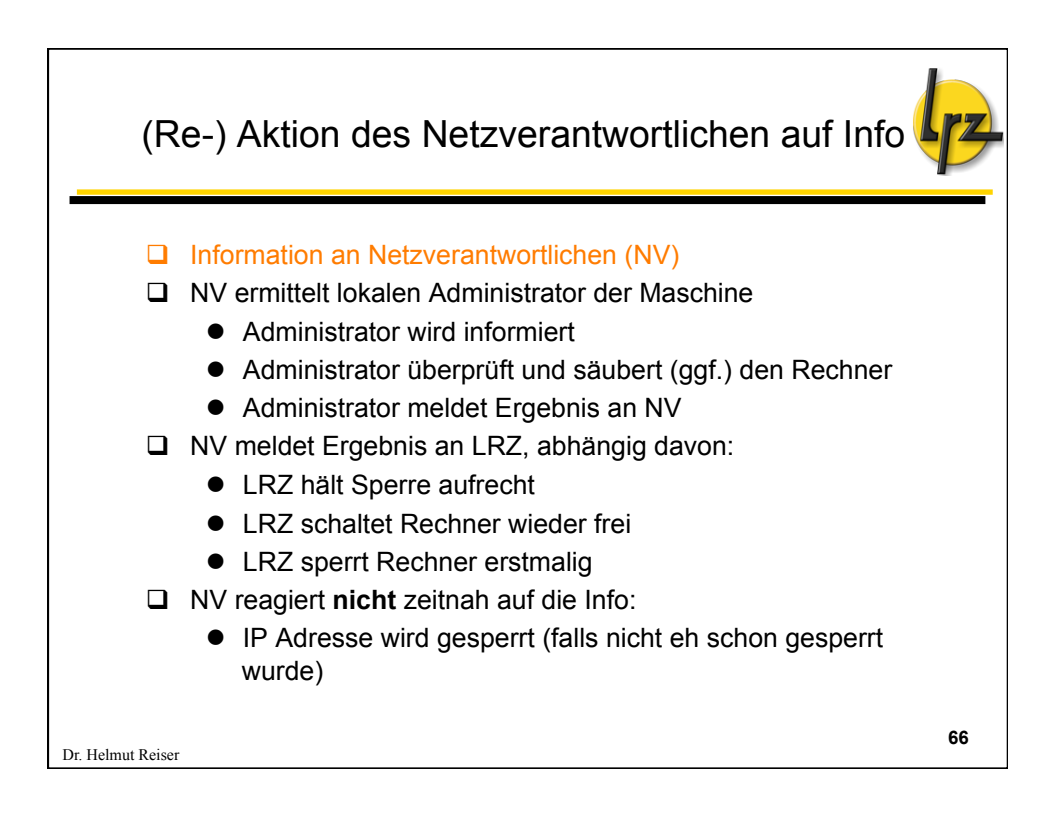

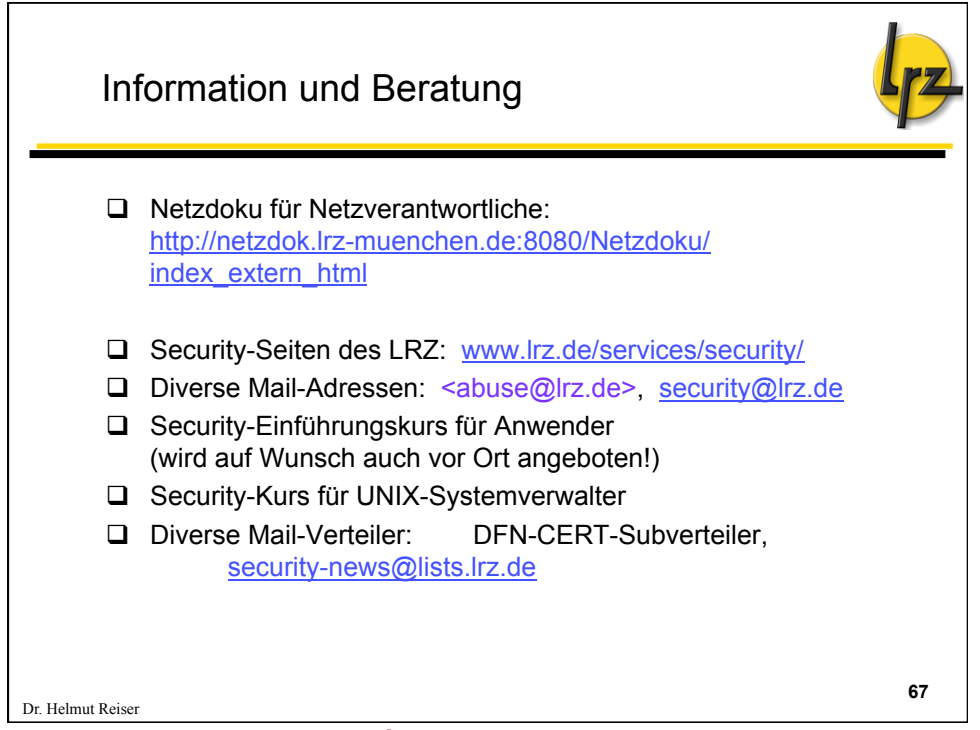

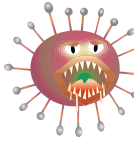

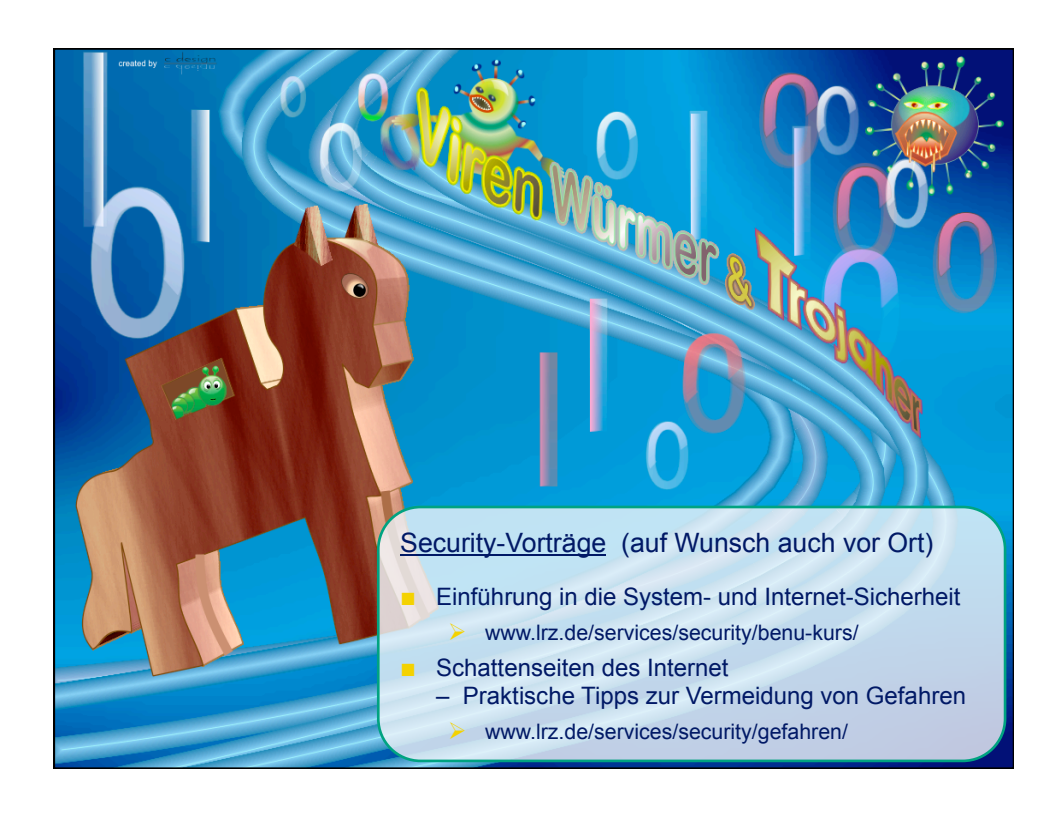

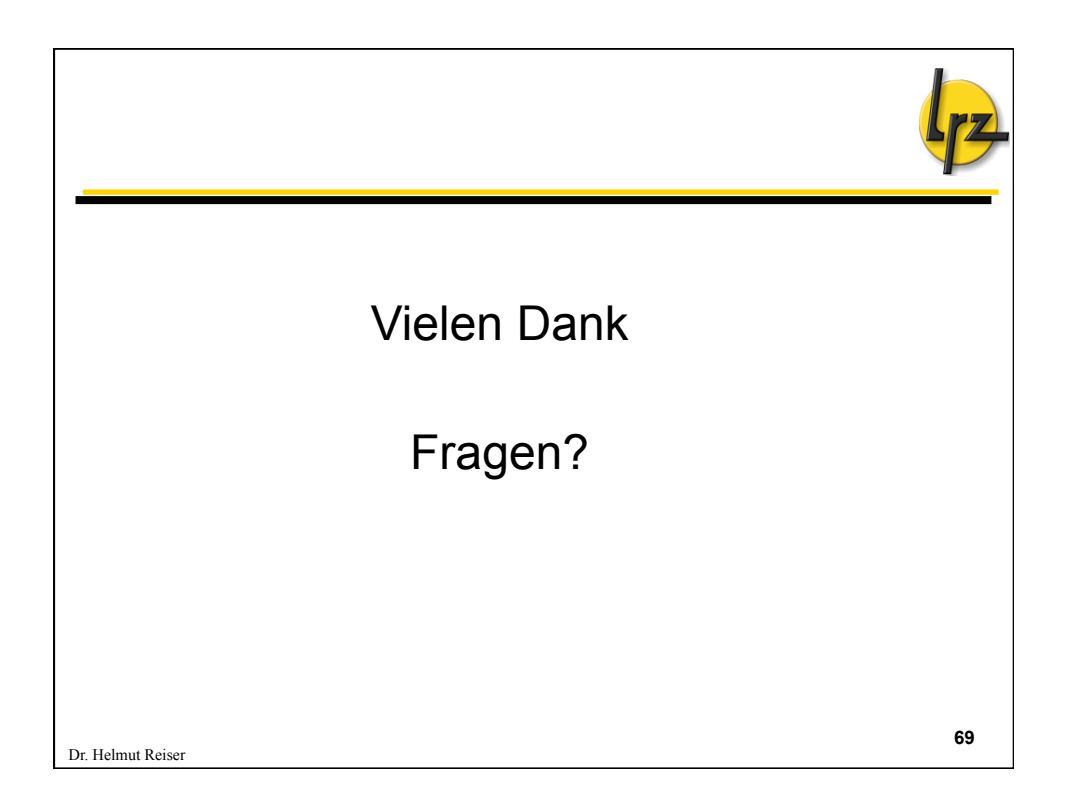